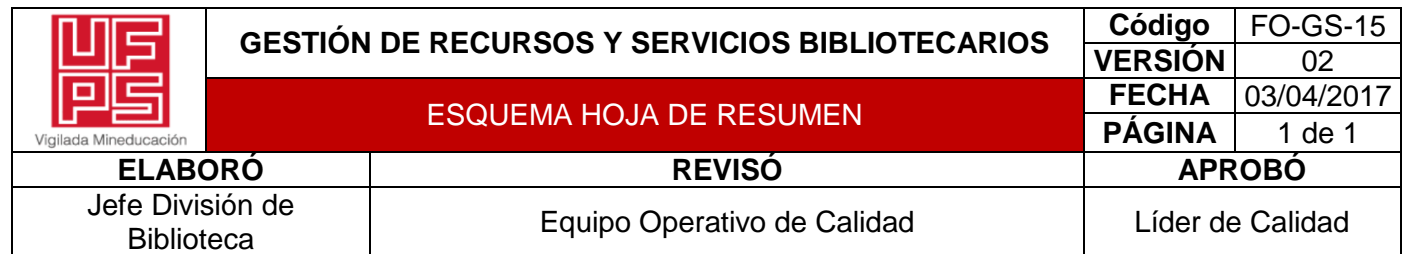

## **RESUMEN TRABAJO DE GRADO**

AUTOR(ES):

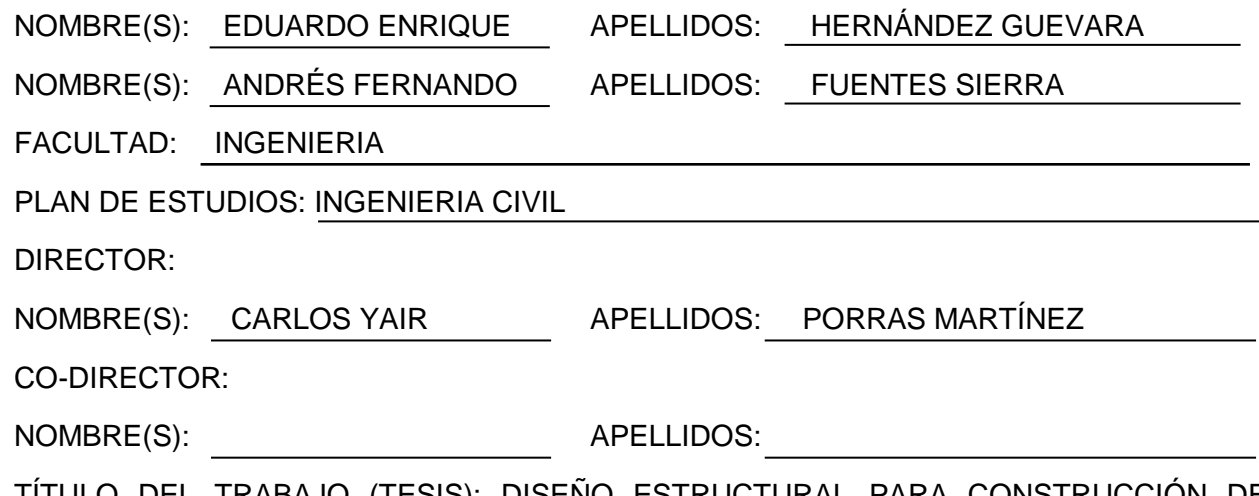

<u>S): DISENO ESTRUCTURAL PARA CONSTRUCCIÓN DE</u> VIVIENDA DE INTERÉS SOCIAL EN CRAVO NORTE - ARAUCA

RESUMEN

Este proyecto se basó en el diseño estructural para construcción de vivienda de interés social en Cravo Norte Arauca. Para ello, se implementó una investigación tipo cuantitativo y descriptivo y la información se recopiló mediante programas de elaboración de datos como Microsoft Excel y AutoCAD. Se logró lleva a cabo la selección de vivienda para realizar el diseño de la estructura. Posteriormente, se realizó el análisis estructural de la vivienda. Finalmente, se diseñó la estructura de vivienda de interés social en Cravo Norte - Arauca.

PALABRAS CLAVE: Diseño estructural, vivienda de interés social, presupuesto.

CARACTERÍSTICAS:

PÁGINAS: 74 PLANOS: ILUSTRACIONES: CD ROOM<u>: 1</u>

\*\*Copia No Controlada\*\*

# DISEÑO ESTRUCTURAL PARA CONSTRUCCIÓN DE VIVIENDA DE INTERÉS SOCIAL

# EN CRAVO NORTE - ARAUCA

# EDUARDO ENRIQUE HERNÁNDEZ GUEVARA

ANDRÉS FERNANDO FUENTES SIERRA

# UNIVERSIDAD FRANCISCO DE PAULA SANTANDER

## FACULTAD DE INGENIERIA

# PLAN DE ESTUDIOS DE INGENIERIA CIVIL

# SAN JOSE DE CÚCUTA

2022

# DISEÑO ESTRUCTURAL PARA CONSTRUCCIÓN DE VIVIENDA DE INTERÉS SOCIAL

# EN CRAVO NORTE - ARAUCA

# EDUARDO ENRIQUE HERNÁNDEZ GUEVARA

# ANDRÉS FERNANDO FUENTES SIERRA

Trabajo de grado presentado como requisito para optar al título de:

Ingeniero Civil

Director:

CARLOS YAIR PORRAS MARTÍNEZ

Ingeniero Civil

UNIVERSIDAD FRANCISCO DE PAULA SANTANDER

FACULTAD DE INGENIERIA

PLAN DE ESTUDIOS DE INGENIERIA CIVIL

SAN JOSE DE CÚCUTA

2022

<mark>비타</mark> Universidad Francisco<br>모**토** de Paula Santander

NIT. 890500622 - 6

 $\ddotsc$ 

# **ACTA DE SUSTENTACION DE TRABAJO DE GRADO**

FECHA: 20 DE SEPTIEMBRE DE 2022 HORA: 10:00 a.m.

- SALA DE JUNTAS INGENIERIA CIVIL LUGAR:
- **PLAN DE ESTUDIOS:** INGENIERIA CIVIL

TITULO DE LA TESIS: "DISEÑO ESTRUCTURAL PARA CONSTRUCCION DE VIVIENDA DE INTERES SOCIAL EN CRAVO NORTE - ARAUCA".

**JURADOS:** 

ING. JAVIER ALFONSO CARDENAS GUTIERREZ ING. MARIA ALEJANDRA BERMON BENCARDINO

DIRECTOR: INGENIERO CARLOS YAIR PORRAS MARTINEZ

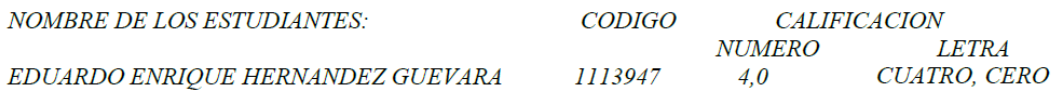

 $APROBADA$ 

Mauis Abjandra Bermón Burcardino

ING. JAVIER ALFONSO CARDENAS GUTIERREZ ING. MARIA ALEJANDRA BERMON BENCARDINO

Vo. Bo.

JAVIER ALFONSO CARDENAS GUTIERREZ Coordinador Comité Curricular

Betty M.

Avenida Gran Colombia No. 12E-96 Barrio Colsag Teléfono (057)(7) 5776655 - www.ufps.edu.co oficinadeprensa@ufps.edu.co San José de Cúcuta - Colombia Creada mediante decreto 323 de 1970

# **Contenido**

<span id="page-4-21"></span><span id="page-4-20"></span><span id="page-4-19"></span><span id="page-4-18"></span><span id="page-4-17"></span><span id="page-4-16"></span><span id="page-4-15"></span><span id="page-4-14"></span><span id="page-4-13"></span><span id="page-4-12"></span><span id="page-4-11"></span><span id="page-4-10"></span><span id="page-4-9"></span><span id="page-4-8"></span><span id="page-4-7"></span><span id="page-4-6"></span><span id="page-4-5"></span><span id="page-4-4"></span><span id="page-4-3"></span><span id="page-4-2"></span><span id="page-4-1"></span><span id="page-4-0"></span>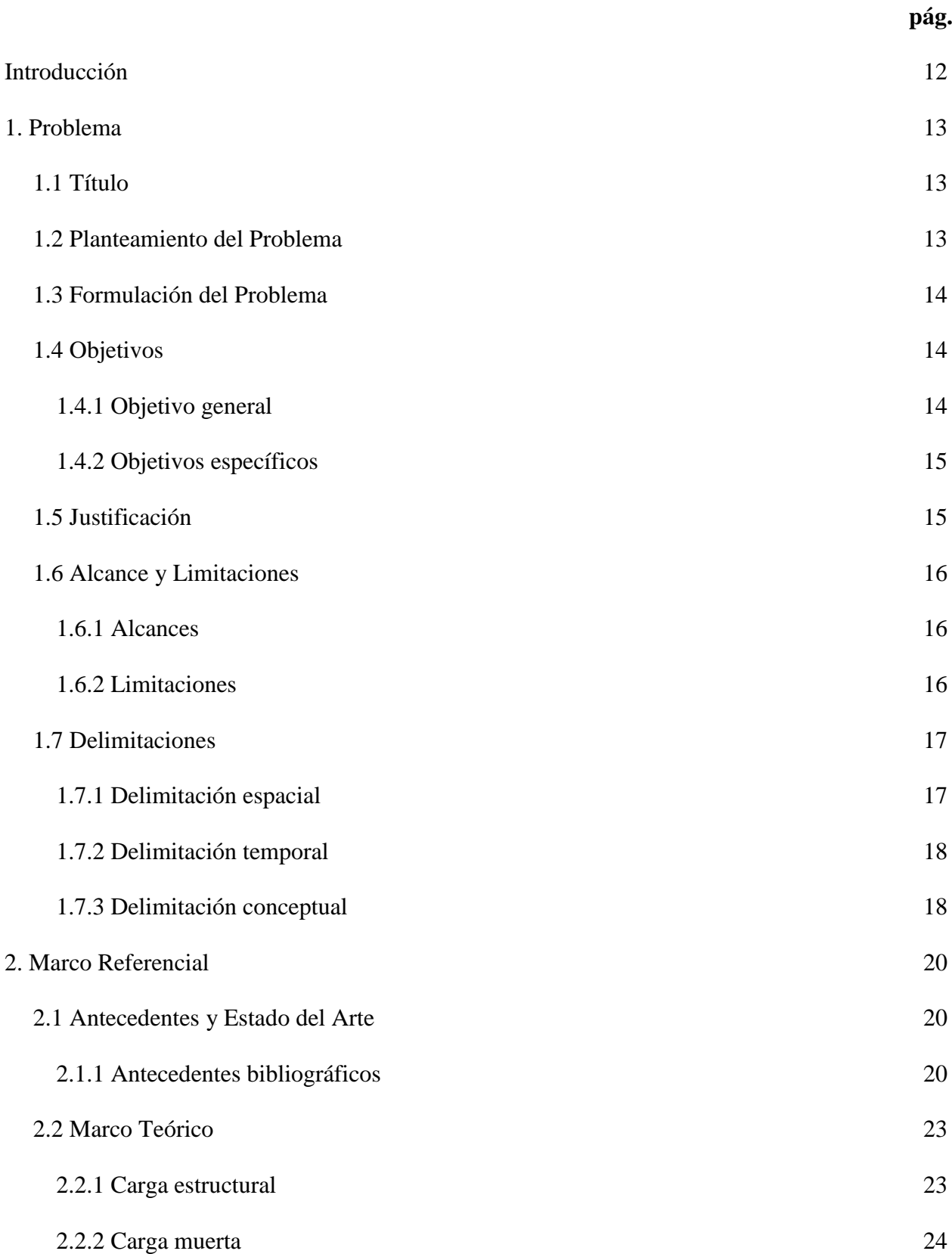

<span id="page-5-11"></span><span id="page-5-10"></span><span id="page-5-9"></span><span id="page-5-8"></span><span id="page-5-7"></span><span id="page-5-6"></span><span id="page-5-5"></span><span id="page-5-4"></span><span id="page-5-3"></span><span id="page-5-2"></span><span id="page-5-1"></span><span id="page-5-0"></span>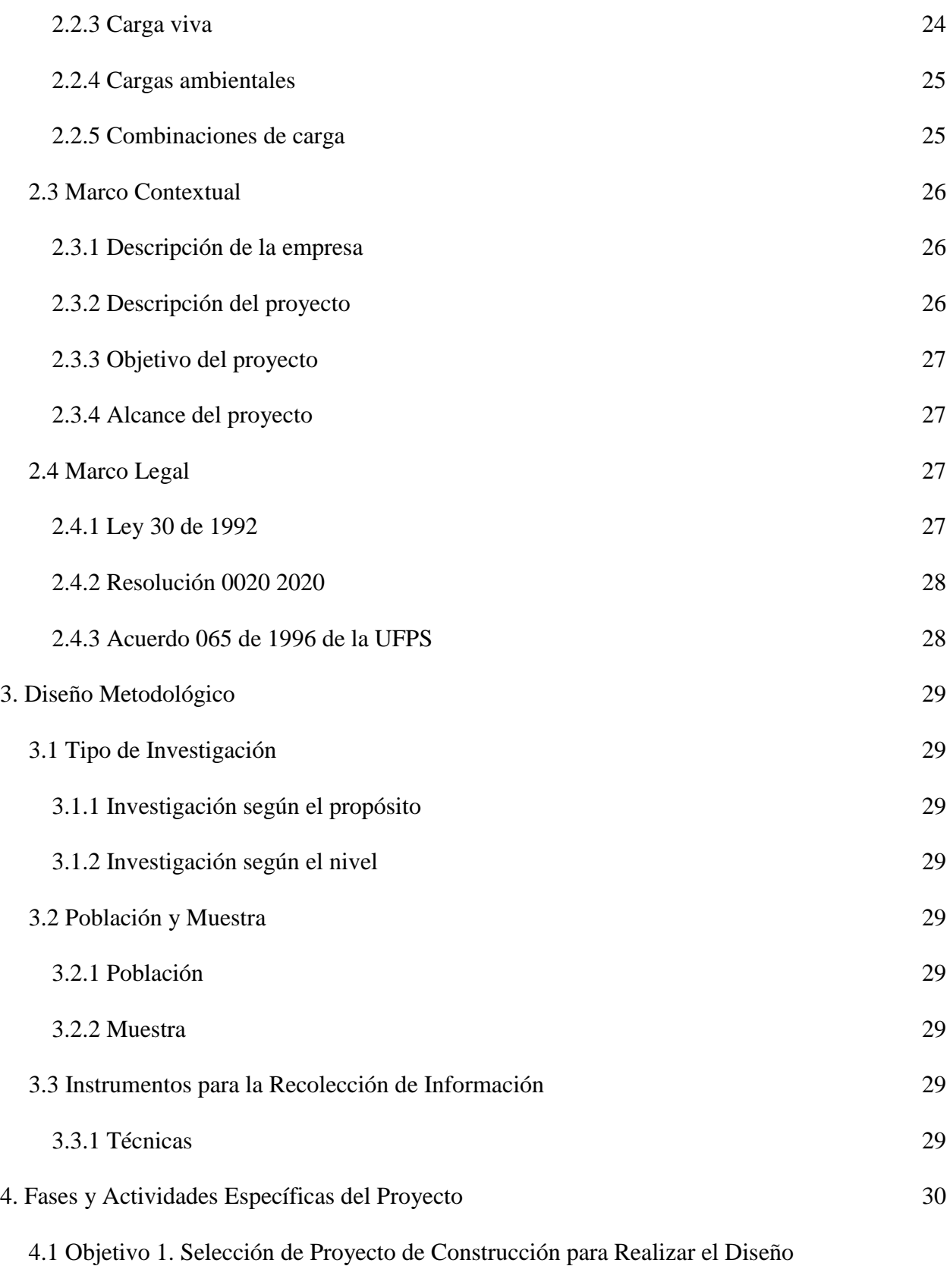

<span id="page-5-22"></span><span id="page-5-21"></span><span id="page-5-20"></span><span id="page-5-19"></span><span id="page-5-18"></span><span id="page-5-17"></span><span id="page-5-16"></span><span id="page-5-15"></span><span id="page-5-14"></span><span id="page-5-13"></span><span id="page-5-12"></span>[Estructural de un Hogar con el fin de Contribuir al Derecho de Tener una Vivienda](#page-29-1) 

<span id="page-6-1"></span><span id="page-6-0"></span>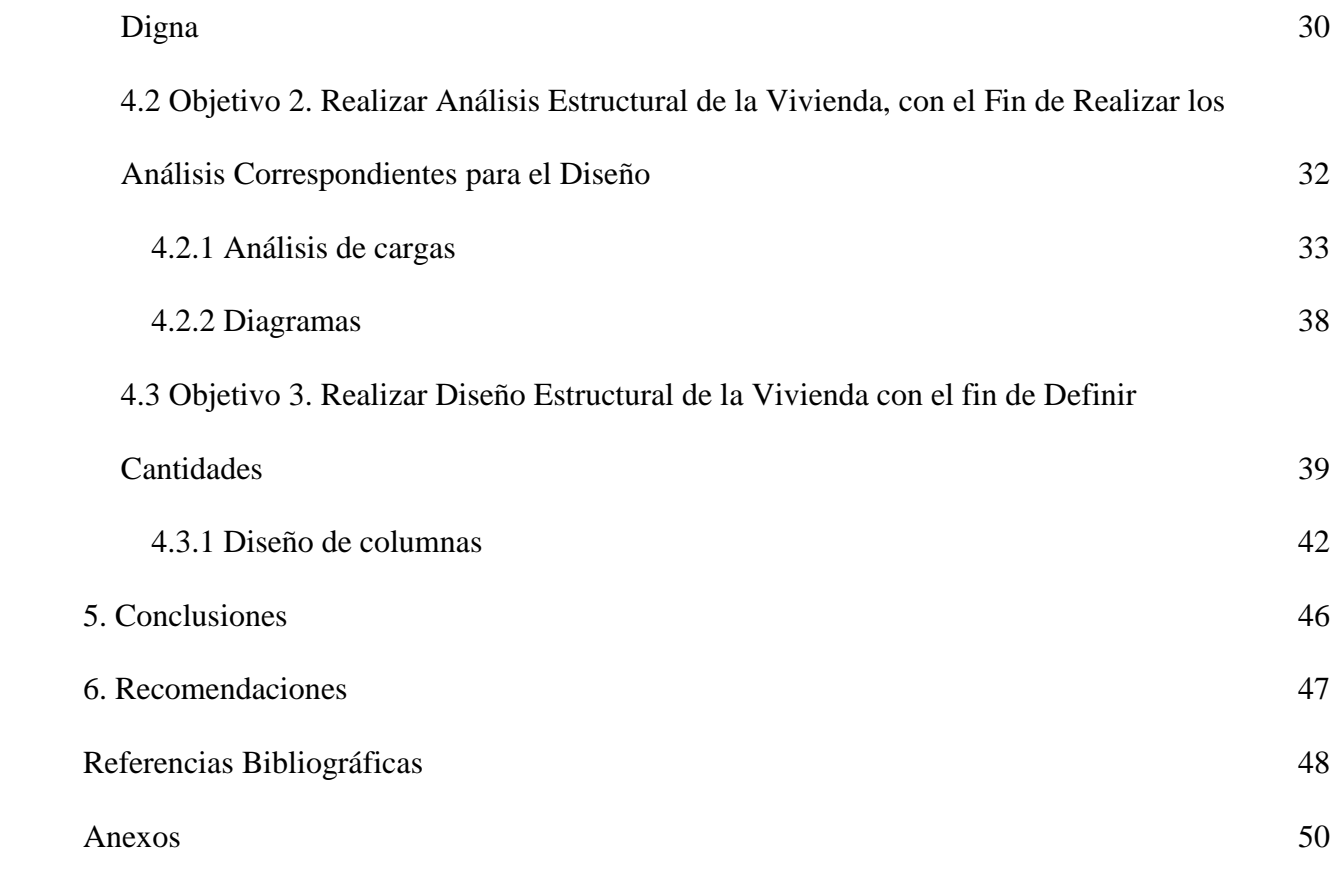

# **Lista de Figuras**

<span id="page-7-8"></span><span id="page-7-7"></span><span id="page-7-6"></span><span id="page-7-5"></span><span id="page-7-4"></span><span id="page-7-3"></span><span id="page-7-2"></span><span id="page-7-1"></span><span id="page-7-0"></span>![](_page_7_Picture_117.jpeg)

# **Lista de Tablas**

<span id="page-8-0"></span>[Tabla 1. Listado de hogares](#page-29-2) [30](#page-29-2)

**pág.**

# **Lista de Anexos**

![](_page_9_Picture_22.jpeg)

**pág.**

#### **Resumen**

Este proyecto se basó en el diseño estructural para construcción de vivienda de interés social en Cravo Norte Arauca. Para ello, se implementó una investigación tipo cuantitativo y descriptivo. La información se obtuvo mediante programas de elaboración de datos como Microsoft Excel y AutoCAD. La población y muestra correspondió al proyecto "FIDU-19-VN Arauca- BV-01- Consorcioaraucavisr, en Cravo Norte. Se logró realizar la construcción y diseño estructural de vivienda de interés social en Cravo Norte con el fin de que los hogares de Colombia tengan el derecho a una vivienda digna. Seguidamente, se llevó a cabo la selección de vivienda para realizar el diseño de la estructura. Posteriormente, se realizó el análisis estructural de la vivienda. Finalmente, se diseñó la estructura de vivienda de interés social en Cravo Norte - Arauca.

#### <span id="page-11-0"></span>**[Introducción](#page-4-0)**

En el siguiente trabajo se detallará el proceso para el diseño estructural de una vivienda en mampostería confinada y unos módulos de mejoramiento que servirán como anexos a las viviendas existentes, las cuales se encontrarán ubicadas en los municipios de Cravo Norte, en el departamento de Arauca. Este municipio es catalogado de disipación especial de energía debido a que son propensos a la existencia de sismos.

Para la modelación estructural se utilizó el software SAP 2000 el cual es un software reconocido para este tipo de diseños.

La normativa utilizada será el código colombiano de construcción sismo resistente NSR-10 el cual es la norma vigente para este tipo de construcciones.

#### <span id="page-12-0"></span>**[1. Problema](#page-4-1)**

#### <span id="page-12-1"></span>**1.1 [Título](#page-4-2)**

DISEÑO ESTRUCTURAL PARA CONSTRUCCIÓN DE VIVIENDA DE INTERÉS SOCIAL EN CRAVO NORTE - ARAUCA.

#### <span id="page-12-2"></span>**[1.2 Planteamiento del Problema](#page-4-3)**

En Colombia la población en términos de la búsqueda de los problemas habitacionales para el año 1993, según estudios del Centro Nacional de Estudios de la construcción CENAC menciona que el déficit ha aumentado, debido que a partir del año 1985 ha incrementado a

348.381 unidades lo que da como resultado un total de un 20,3%, dejando así a 2,2 millones de familias colombianas, las cuales están arrendados o con viviendas en condiciones no muy buenas.

El vicepresidente técnico de CAMACOL asegura que las viviendas en el país carecen de calidad y cada vez se ha ido incrementando, asegura que el gobierno Nacional no invierte en los últimos años en vivienda social. Según análisis realizados por el gobierno no se ha realizado una estrategia el cual se organice y disminuya el déficit cuantitativo y cualitativo.

Según estudios del Departamento Nacional de Planeación DNP (2022), menciona que uno de los mayores problemas que afecta la economía de las familias del país es por los servicios públicos con un 13,5% y por hacinamiento con un 11,87% (Diario el Tiempo, 1993).

En el 2005 el Departamento contaba con un déficit de vivienda en los hogares del país de un 12,5%; en el 2017 se redujo al 5,2% y aumento el número de hogares a once millones doscientos setenta y tres mil.

La reducción del déficit de viviendas en hogares del país debido a la creación estratégica de programas que ha brindado el Gobierno Nacional, el cual menciona el ministro de vivienda que se habían construido en aquel entonces alrededor de un millón setecientas mil casas, con una inversión de 7,3 billones de pesos (RCN Radio, 2018).

El censo poblacional del año 2018, arrojó más de 52 millones de registros civiles según Revista la Semana (2020). El DANE (2022), realiza un cálculo en donde arroja el número de habitantes colombianos que no cuentan con vivienda digna y segura con un 36,6% al menos 1,3 millones de hogares.

En el análisis del 2005 se dice según el cálculo del DANE (2022), que el porcentaje de déficit hubiese mejorado a un 31,9% si se hubiesen quedado estable las características demográficas de dicho censo, aunque el director del DANE de ese entonces dijo que la cantidad de hogares en Colombia habían aumentado y con un menor número de personas por cada hogar.

#### <span id="page-13-0"></span>**[1.3 Formulación del Problema](#page-4-4)**

¿Cuáles son los beneficios que se obtendrán al construir viviendas de interés social para las familias de bajos recursos en Cravo Norte - Arauca?

#### <span id="page-13-1"></span>**[1.4 Objetivos](#page-4-5)**

<span id="page-13-2"></span>**[1.4.1 Objetivo general.](#page-4-6)** Construcción y diseño estructural de vivienda de interés social en Cravo Norte con el fin de que los hogares de Colombia tengan el derecho a una vivienda digna. <span id="page-14-0"></span>**[1.4.2 Objetivos específicos](#page-4-7)**. Los objetivos específicos se muestran a continuación:

Selección de vivienda para realizar el diseño estructural de un hogar con el fin de contribuir al derecho de tener una vivienda digna.

Realizar análisis estructural de la vivienda, con el fin de realizar los resultados correspondientes para el diseño.

Realizar diseño estructural de la vivienda con el fin de definir cantidades para construcción de la misma.

#### <span id="page-14-1"></span>**[1.5 Justificación](#page-4-8)**

De acuerdo al déficit que presentan las diferentes entidades gubernamentales como el Dane el DPN, es importante cumplir las metas que se propone el gobierno, como las 540.000 nuevas viviendas, en los años 90. Además, también liberar de la pobreza a 3 millones de personas, sin embargo, esta estrategia se realizó solo en 7 ciudades principales del país.

Solo el 21,1 por ciento de las familias propietarias adquirió la vivienda con el apoyo de préstamo, en especial en los estratos de menos recursos.

De la medición nacional se excluyen las viviendas étnicas y los hogares unipersonales, que cada vez pesan más en el país. En 2005 eran de 11% de los hogares y en 2018 subieron a 18%.

El Gobierno otorgó 100.000 nuevos subsidios, para apartamentos donde su valor de venta es de 150 SMLV al momento de escrituración del inmueble. Estos subsidios serán destinados a familias con un nivel de ingresos menor a 4 SMLMV.

Según el Ministerio de Vivienda, el 2021 se perfila como el mejor año para la comercialización de vivienda. Por ello, el presidente del Grupo Oikos, Luis Aurelio Díaz, explica cómo el déficit habitacional, la facilidad de los subsidios y la pandemia, han producido este fenómeno.

El comportamiento del mercado de vivienda se ha visto jalonado por las ayudas del Gobierno (los subsidios VIS y No VIS), aunado a unas tasas de interés muy competitivas que se están viendo en los bancos de primer piso para los créditos a largo plazo.

El proceso de pandemia también ha generado una importancia en la gente sobre tener vivienda propia y tener zonas que les permita tener una mejor calidad de vida. Según Díaz, eso ha hecho que la prioridad de las personas a nivel de inversión segura en vivienda, se haya vuelto un factor de primer nivel.

Según lo anterior la construcción de viviendas nuevas en Colombia ha venido mejorando y ha disminuido el déficit, gracias a la industria de la construcción que ha sido el mayor aporte a esta problemática y solución a derechos que debe tener un hogar en el país.

#### <span id="page-15-0"></span>**[1.6 Alcance y Limitaciones](#page-4-9)**

<span id="page-15-1"></span>**[1.6.1 Alcances.](#page-4-10)** Se realiza diseño estructural y construcción de una vivienda, para mejorar y contribuir con las condiciones de calidad de vida de los hogares en Colombia.

<span id="page-15-2"></span>**[1.6.2 Limitaciones.](#page-4-11)** Tener en cuenta que el estudio y diseño que se realizó tuvo algunos inconvenientes relacionados con la construcción de la vivienda, diseños arquitectónicos y la disposición de las personas, la aceptación del proceso constructivo del proyecto de manera que este influyó en la toma de decisiones, costo, materiales y especialistas.

<span id="page-16-1"></span><span id="page-16-0"></span>**[1.7.1 Delimitación espacial.](#page-4-13)** Cravo Norte es un municipio colombiano del Departamento de Arauca. El territorio de Cravo Norte limita con Arauca por el norte, Venezuela por el este, La Primavera (Vichada) y Hato Corozal (Casanare) por el sur y Puerto Rondón por el oeste, estando ubicado en la margen izquierda del río Cravo Norte en el río Casanare.

![](_page_16_Figure_2.jpeg)

<span id="page-16-2"></span>**[Figura 1. Cravo Norte -](#page-7-0) Arauca**

Fuente: Google Maps. (2022).

![](_page_17_Figure_0.jpeg)

<span id="page-17-2"></span>**[Figura 2. Coordenadas Cravo Norte](#page-7-1)**

Fuente: Google Maps. (2022).

<span id="page-17-0"></span>**[1.7.2 Delimitación temporal.](#page-4-14)** Para la realización del proyecto se estableció un tiempo comprendido de 3 meses a partir de la aprobación del proyecto, en este tiempo se cumplieron los objetivos específicos planteados en este estudio.

<span id="page-17-1"></span>**[1.7.3 Delimitación conceptual.](#page-4-15)** Para la investigación de este proyecto se emplearon conceptos básicos como:

- Construcción.
- Cimentación.
- Refuerzo.
- Concreto.
- Estructura .
- Vivienda .
- Proyecto VIS.
- Cargas vivas .
- Cargas muertas .
- Combinaciones de carga .

#### <span id="page-19-0"></span>**[2. Marco Referencial](#page-4-16)**

#### <span id="page-19-1"></span>**[2.1 Antecedentes y Estado del Arte](#page-4-17)**

<span id="page-19-2"></span>**[2.1.1 Antecedentes bibliográficos](#page-4-18)**. Becerra, Martínez, Peña & Ceron (2021). "Estudios y diseños para la construcción de viviendas VIS en el Municipio de Sogamoso-Boyacá". Este trabajo presentado tiene como propósito la elaboración de estudios y diseños para construir (20) veinte viviendas VIS en el municipio de Sogamoso – Boyacá. Una vez se conozcan los resultados del análisis jurídico del predio y el estudio de suelos, se procederá con la elaboración de los diseños arquitectónicos y estructurales con el fin de obtener la aprobación por parte de nuestro patrocinador. Lo anterior con el fin de que nuestro cliente sea el encargado de contratar la empresa que cumpla con los requisitos técnicos, jurídicos y financieros para la construcción del proyecto elaborado por nuestra empresa.

Adicionalmente se brindará la información necesaria para que nuestro cliente pueda presentar el proyecto ante el Ministerio de Vivienda con el fin de que sea incluido en la lista de proyectos que brindan cierre financiero mediante el subsidio Mi Casa Ya. El proyecto no solo busca generar ganancias para la empresa que ejecutará las viviendas, sino que adicionalmente generará empleos en la región y garantizará viviendas dignas para los habitantes del municipio de Sogamoso – Boyacá, De acuerdo con el artículo 51 de la constitución política el cual consagró el derecho de todos los colombianos a tener una vivienda digna, estableciendo que el estado es quien fija las condiciones necesarias para hacer efectivo este derecho y promueve planes de vivienda de interés social, sistemas adecuados por financiación a largo plazo y formas asociativas de ejecución de estos programas de viviendas.

Carrillo (2010). "Diseño sísmico de VIS construidas con muros de concreto". El desempeño de viviendas de baja altura ha sido notoriamente deficiente durante los últimos sismos ocurridos en Latinoamérica. La ausencia de códigos adecuados para diseño de vivienda es la causa principal de esta tendencia. Actualmente, la construcción de viviendas de concreto es una de las opciones más eficientes. Si se considera la resistencia inherente de estructuras con muros de concreto, las demandas sísmicas son limitadas y, por tanto, se emplean muros con resistencia baja de concreto, espesor reducido, cuantías de refuerzo menores que la mínima especificada en el código y mallas de alambre soldado como refuerzo a cortante en el alma. Debido a las características particulares de los muros, los modelos analíticos y los requisitos de los códigos disponibles no son directamente aplicables. Con base en los resultados de un estudio experimental y analítico, y utilizando un enfoque de diseño por desempeño, se proponen recomendaciones para estimar la capacidad de resistencia y los parámetros de desplazamiento en viviendas de baja altura.

Rodríguez (2022). "Diseño de viviendas VIS en entornos vulnerables". Se propone crear como una opción un prototipo de arquitectura racionalista con vivienda social, la cual cumpla con los requerimientos básicos de habitabilidad, para que los usuarios de bajos recursos económicos tengan acceso a una vivienda digna, y que también puedan deslindarse de las condiciones infrahumanas en las que normalmente viven en sectores vulnerables de la ciudad de Bogotá, incorporándose a un plan parcial importante de la ciudad. Esta es una realidad que ha tenido poca medida de acción por factores sociales y económicos. La idea es mostrar un plan habitacional , por tanto, he creído necesario analizar diferentes normativas, diferentes sectores y más detalladamente el barrio a ser elegido, diagnosticar su entorno, también explorar los proyectos habitacionales ya existentes en la ciudad de Bogotá y en otros lugares del mundo realizados por

otros arquitectos que me ayuden a referenciar y desarrollar un programa especial para el barrio La Alameda, Centro Internacional , proponiendo un programa de viviendas VIS mediante la utilización de materiales económicos , los cuales permitan lograr mejores estándares de calidad, disminuyendo así los costos de las viviendas , para que logren ser exequibles a usuarios sin tantos recursos económicos , y también que estas viviendas logren valorizar y disminuir la contaminación visual que presentan en este sector.

Correa & Sempértegui (2022). Estrategias de diseño interior para viviendas de interés público. Las viviendas de interés social en Ecuador tienen deficiencias en relación a su habitabilidad y confort térmico. En la ciudad de Cuenca la Empresa Pública Municipal de Urbanización y Vivienda - EMUVI se encarga de estos proyectos. Esta tesis toma como caso de estudio la urbanización "Los Capulíes", que cuenta con dos tipos de vivienda; VIS - Vivienda de Interés Social y VIP - Vivienda de Interés Prioritario; para desarrollar propuestas de diseño interior basándose en la composición familiar, criterios de multifuncionalidad, confort térmico y adaptabilidad. Los resultados aspiran mejorar el funcionamiento de las viviendas y rescatar los espacios comunales de la urbanización.

Zapata & Vila (2019). "Diseño estructural de edificio de viviendas de concreto armado". El presente trabajo tiene como objetivo el análisis, diseño estructural y presupuesto de materiales para elementos estructurales de un edificio multifamiliar de concreto armado de siete pisos, ubicado en el distrito de San Borja, Lima. El edificio se ubica en un terreno rectangular de 454 m2, perteneciente a un condominio de edificios con estacionamientos comunes. El área techada de 322 m2 se distribuye de la siguiente manera: el primer nivel está destinado para el ingreso al lobby y el área restante corresponde a cuatro departamentos. Los pisos superiores tienen una planta típica con cuatro departamentos por piso siendo en total son veintiocho departamentos.

Para estos se incluyó un ascensor y una escalera común. La estructuración y

predimensionamiento se determinó utilizando los criterios consolidados en los cursos de concreto armado y respetando la configuración arquitectónica. En el diseño, se utilizó un sistema estructural constituido por muros de corte y pórticos en ambas direcciones del análisis. La finalidad de esto es tener la posibilidad de tener un control de los desplazamientos laterales, brindando una adecuada rigidez a la estructura. Los elementos horizontales son losas aligeradas en una dirección y una losa maciza en ambas direcciones para el área central en planta. A partir de lo anterior, se realizó el metrado de cargas y análisis sísmico de la estructura de acuerdo a la Norma Peruana de Diseño Sismorresistente E.030., corroborándose que los resultados respeten los rangos y límites establecidos. Para el análisis de cargas se construyó un modelo en 3D con el programa ETABS. En este, los techos fueron representados como diafragmas rígidos en tres grados de libertad. Se diseñó cada elemento estructural de acuerdo a los lineamientos de la Norma Peruana de Concreto Armado E.060. Estos son: losas aligeradas, losa maciza, vigas, vigas chatas, columnas, muros de corte, escaleras y cimentación del edificio.

#### <span id="page-22-0"></span>**[2.2 Marco Teórico](#page-4-19)**

<span id="page-22-1"></span>**[2.2.1 Carga estructural](#page-4-20)**. Una carga estructural o acción estructural es una fuerza, deformación o aceleración aplicadas sobre un elemento estructural. Una carga puede provocar tensiones, deformaciones y desplazamientos en una estructura. El análisis estructural, una disciplina que forma parte de la ingeniería, estudia los efectos de las cargas sobre las estructuras y sobre sus elementos estructurales. El exceso de carga puede causar fallos estructurales, por lo que esta circunstancia debe considerarse y controlarse durante el diseño de una estructura. Estructuras mecánicas particulares, como aeronaves, satélites artificiales, cohetes, estaciones espaciales, barcos y submarinos, están sujetas a sus propias cargas y acciones estructurales particulares. Los

ingenieros a menudo evalúan las cargas estructurales en función de los reglamentos, contratos o especificaciones publicados. Las normas aceptadas se utilizan para realizar pruebas de validación y de inspección.

<span id="page-23-0"></span>**[2.2.2 Carga muerta.](#page-4-21)** La carga muerta incluye cargas que son relativamente constantes en el tiempo, incluido el peso de la estructura en sí misma (denominado "peso propio"), y accesorios inamovibles como las paredes, los tabiques o los pavimentos. El techo o tejado también es una carga muerta. También se conocen como cargas permanentes o estáticas. Los materiales de construcción no se consideran cargas muertas hasta que se utilizan en una construcción y quedan fijados en una posición permanente. En la norma IS875 (parte 1)-1987 figuran los pesos unitarios de los distintos materiales, piezas y componentes de construcción.

<span id="page-23-1"></span>**[2.2.3 Carga viva.](#page-5-0)** Las cargas vivas, o cargas impuestas, son temporales, de corta duración o cargas móviles. Estas cargas dinámicas pueden involucrar consideraciones como impacto, cantidad de movimiento, vibración, dinámica de fluidos y fatiga de materiales.

Las cargas vivas, a veces también denominadas cargas probabilísticas, incluyen todas las fuerzas que son variables dentro del ciclo de operación normal del objeto, sin incluir las cargas de construcción o ambientales.

Las cargas vivas del techo y el suelo son generadas durante el mantenimiento por parte de los trabajadores, el equipo y los materiales, y durante la vida útil de la estructura por los objetos móviles, como jardineras y personas.

Las cargas vivas de un puente son producidas por los peatones y por los vehículos que circulan por su tablero.

<span id="page-24-0"></span>**[2.2.4 Cargas ambientales.](#page-5-1)** Las cargas ambientales son cargas estructurales causadas por fuerzas naturales como el viento, la lluvia, la nieve, los terremotos o las temperaturas extremas.

- Cargas de viento.
- Cargas de nieve, lluvia y hielo.
- Cargas sísmicas.
- Cargas hidrostáticas.
- Los cambios de temperatura que generan dilatación térmica provocan carga térmica.
- Cargas de encharcamiento, causadas por un mal drenaje.
- Heladicidad.
- Cargas de empuje del suelo, agua subterránea o materiales sueltos.
- Cargas de fluidos o inundaciones.
- Fusión del permafrost.
- Cargas de polvo o ceniza.

<span id="page-24-1"></span>**[2.2.5 Combinaciones de carga](#page-5-2)**. Se produce una combinación de carga cuando se considera que actúan simultáneamente más de un tipo de cargas sobre una estructura. Los códigos de edificación generalmente especifican diversas combinaciones de carga junto con coeficientes de carga (ponderaciones) para cada tipo de carga con el fin de garantizar la seguridad de la estructura bajo diferentes escenarios de carga máxima esperada. Por ejemplo, al diseñar una escalera, un factor de carga muerta puede ser 1.2 veces el peso de la estructura, y un factor de carga viva puede ser 1.6 veces la carga viva máxima esperada. Estas dos "cargas factorizadas" se combinan (agregan) para determinar la "resistencia requerida" de la escalera.

La razón de la disparidad entre los factores de carga muerta y de carga viva, es decir, la razón por la que las cargas se clasifican inicialmente como muertas o vivas, es debido a que si bien no es descabellado esperar que una gran cantidad de personas suban la escalera a la vez, es menos probable que la estructura experimente muchos cambios en su carga permanente (Structural Engineering Institute, 2022).

#### <span id="page-25-0"></span>**[2.3 Marco Contextual](#page-5-3)**

<span id="page-25-1"></span>**[2.3.1 Descripción de la empresa](#page-5-4)**. La empresa Fiduagraria S.A. representada por Rodolfo Orlando Beltrán Cubillos de acuerdo con la "Guía de diagnóstico integral y estructuración técnica" y la normatividad vigente, presento el proyecto de VISR denominado FIDU-19-VN-Arauca-BV-02- Consorcioaraucavisr, Departamento del Arauca, Municipio de Cravo Norte, para ser evaluado en los términos y condiciones previstos, y de resultar viable acceder a la Ejecución de los Recursos del Subsidio Familiar de Vivienda de Interés Social Rural.

<span id="page-25-2"></span>**[2.3.2 Descripción del proyecto.](#page-5-5)** Este proyecto consiste en la construcción y diseño de red hidrosanitaria de vivienda de interés social en Saravena.

El trabajo en obra se realiza por:

- Ingeniero residente.
- Auxiliar de ingeniería.
- 1 Ingeniero residente auxiliar.
- 1 Practicante de la universidad.
- 1 Supervisor.
- 1 Siso.
- 1 Almacenista.

<span id="page-26-0"></span>**[2.3.3 Objetivo del proyecto](#page-5-6)**. Construcción de vivienda de interés social en Cravo Norte con el fin de que los hogares de Colombia tengan el derecho a una vivienda digna.

<span id="page-26-1"></span>**[2.3.4 Alcance del proyecto.](#page-5-7)** Esta fase del proyecto consta de las siguientes actividades:

- Construcción de planos estructurales de vivienda de interés social en Cravo Norte con el fin de que los hogares de Colombia tengan el derecho a una vivienda digna.
- Selección de proyecto de construcción para realizar el diseño estructural de un hogar con el fin de contribuir al derecho de tener una vivienda digna.
- Realización de análisis de carga de la vivienda de interés social en el proyecto seleccionado con el fin de que los habitantes de este hogar tengan una vivienda digna.
- Realización de diseño estructural de la vivienda de interés social en el proyecto seleccionado con el fin de que los habitantes de este hogar tengan una vivienda segura y así poder garantizar su seguridad.

#### <span id="page-26-2"></span>**[2.4 Marco Legal](#page-5-8)**

<span id="page-26-3"></span>**[2.4.1 Ley 30 de 1992.](#page-5-9)** Artículo 3. "Garantiza la autonomía universitaria y vela por la calidad del servicio educativo a través del ejercicio de la suprema inspección y vigilancia de la Educación Superior".

<span id="page-27-0"></span>**[2.4.2 Resolución 0020 2020.](#page-5-10)** "Considerando que la Universidad Francisco de Paula Santander, requiere la construcción y adecuación de la planta física para el normal desarrollo de las actividades académicas y funcionamiento de la institución."

<span id="page-27-1"></span>**[2.4.3 Acuerdo 065 de 1996 de la UFPS.](#page-5-11)** "El Consejo Superior Universitario de la Universidad Francisco de Paula Santander en el Estatuto estudiantil el día 26 de agosto de 1996, mediante el acuerdo Nº 065, artículo 140, define las opciones que, del estudiante para realizar su trabajo de grado, los posibles proyectos, trabajos de investigación y sistematización del conocimiento, proyectos de extensión, pasantías, trabajos dirigidos y reglamentado por el acuerdo 069 del 5 de septiembre de 1997. En el inciso G de este acuerdo manifiesta que el trabajo dirigido consiste en el desarrollo, por parte del estudiante y bajo la dirección de un profesional en el área del conocimiento a la que es inherente el trabajo, de un proyecto específico que debe realizarse siguiendo el plan previamente establecido en el anteproyecto correspondiente, debidamente aprobado. Se deberá cumplir con todos los objetivos, requisitos, estatutos y procedimientos propios del contratista."

#### <span id="page-28-0"></span>**[3. Diseño Metodológico](#page-5-12)**

#### <span id="page-28-1"></span>**[3.1 Tipo de Investigación](#page-5-13)**

Este estudio del proyecto se basa en un tipo de investigación cuantitativo y descriptivo

<span id="page-28-2"></span>**[3.1.1 Investigación según el propósito.](#page-5-14)** Aplicada porque en la práctica se llevan a cabo la teoría estudiada en este proyecto, resuelve necesidades de la planificación en donde lleva a mejorar el proyecto en cuanto a planificación y programación.

<span id="page-28-3"></span>**[3.1.2 Investigación según el nivel](#page-5-15)**. La metodología descriptiva en esta etapa del trabajo investigativo se realiza una organización de los resultados de aquellas observaciones generadas, sus características y procesos que se fundamentan en las teorías investigadas. Esta investigación se fundamenta en los análisis y todas las pruebas que se pueden realizan en la metodología del proyecto para evaluar la estimación de los resultados obtenidos.

#### <span id="page-28-4"></span>**[3.2 Población y Muestra](#page-5-16)**

<span id="page-28-5"></span>**[3.2.1 Población.](#page-5-17)** La población en la que se realiza este estudio es en el proyecto "FIDU-19- VN Arauca- BV-01-Consorcioaraucavisr, en Cravo Norte.

<span id="page-28-6"></span>**[3.2.2 Muestra.](#page-5-18)** La muestra elegida es la vivienda escogida para la construcción de la misma.

#### <span id="page-28-7"></span>**[3.3 Instrumentos para la Recolección de Información](#page-5-19)**

<span id="page-28-8"></span>**[3.3.1 Técnicas](#page-5-20)**. Para la recolección de datos es utilizó el Microsoft Excel y AutoCAD para realizar el diseño. Este diseño es muy necesario debido a que con él se desarrollarán las actividades constructivas a ejecutar en el proyecto, siendo este proceso bastante importante para la recolección de la información del sistema y la obtención de resultados positivos.

## <span id="page-29-0"></span>**[4. Fases y Actividades Específicas del Proyecto](#page-5-21)**

# <span id="page-29-1"></span>**4.1 [Objetivo 1. Selección de Proyecto de Construcción para Realizar el Diseño Estructural](#page-5-22)  [de un Hogar con el fin de Contribuir al Derecho de Tener una Vivienda Digna](#page-5-22)**

**Actividades**. Identificar el Listado de hogares postulados "Construcción de vivienda nueva"

![](_page_29_Picture_159.jpeg)

### <span id="page-29-2"></span>**[Tabla 1. Listado de hogares](#page-8-0)**

![](_page_30_Figure_0.jpeg)

<span id="page-30-0"></span>**[Figura 3. Ubicación de municipio Cravo Norte](#page-7-2)**

Fuente: Google Maps. (2022).

![](_page_30_Figure_3.jpeg)

<span id="page-30-1"></span>**Figura 4. [Ubicación del proyecto](#page-7-3)**

Fuente: Google Maps. (2022).

# <span id="page-31-0"></span>**4.2 [Objetivo 2. Realizar Análisis Estructural de la Vivienda, con el Fin de Realizar los](#page-6-0)  [Análisis Correspondientes para el Diseño](#page-6-0)**

**Actividades.** Análisis estructural.

**Vivienda nueva en mampostería confinada.** Se realizó el diseño estructural de una vivienda en mampostería confinada, las dimensiones de los elementos confinados se establecieron de acuerdo a lo determinado por la norma NSR-10 en el capítulo D.10.5 y D.10.6 del título D de la norma.

La modelación de la estructura se realizó en el software SAP 2000 y los materiales utilizados fueron los siguientes:

Concreto de 17,5 MPa, Mampostería en arcilla y Acero de 420 MPa.

![](_page_31_Figure_5.jpeg)

<span id="page-31-1"></span>**[Figura 5. Modelación de estructura en SAP 2000](#page-7-4)**

Para el análisis estructural se realizó el análisis de cargas, las combinaciones de carga y se extrajeron los diagramas de cortante y momento con los que se realizara el diseño de los elementos estructurales.

En la construcción de las soluciones de vivienda para estos proyectos, la ejecución del mismo no presenta mayores dificultades a la hora de construirlo, debido a que la losa de contrapiso en conjunto con las vigas de cimentación equilibra la fuerza transmitida por la estructura. Esta reacción de fuerzas, que no tiene un patrón determinado de distribución, se realiza en la interface entre el suelo y la sección transversal de la cimentación que está en contacto con él.

En los casos especiales donde el suelo presente características expansivas, erodables o colapsables se recomienda realizar una remoción de terreno, relleno con material debidamente compactado.

<span id="page-32-0"></span>**4.2.1 [Análisis de cargas.](#page-6-1)** En el análisis de cargas se añadieron las principales fuerzas que afectarán la estructura en las condiciones más desfavorables. Estas ocurren en el momento de un sismo que pudiera provenir de cualquier dirección.

#### **A) Carga muerta:**

La carga muerta es la debida al peso propio de los elementos, el software calcula automáticamente el peso propio de los elementos y los asume como carga muerta de la siguiente forma:

![](_page_33_Picture_34.jpeg)

## <span id="page-33-0"></span>**[Figura 6. Carga muerta calculada por defecto](#page-7-5)**

## **B) Carga viva:**

![](_page_33_Picture_35.jpeg)

Nota-1 - La carga viva de la cubierta no debe ser menor que el máximo valor de las cargas vivas usadas en el resto de la edificación, y cuando esta tenga uso mixto, tal carga debe ser la mayor de las cargas vivas correspondientes a los diferentes usos.

## <span id="page-33-1"></span>**[Figura 7. Carga viva calculada](#page-7-6)**

Este valor de 0,35KN/m2 se multiplico por el área de la cubierta, se divide en el número de

vigas en contacto con la cubierta y se añade al software de la siguiente forma:

![](_page_34_Figure_0.jpeg)

# <span id="page-34-0"></span>**[Figura 8. Asignación de carga viva](#page-7-7)**

La carga viva se añadió de acuerdo al establecido por la norma en el titulo B, carga viva para cubiertas.

# **C) Fuerzas sísmicas:**

Es la fuerza generada por el movimiento horizontal ocasionado por un sismo.

$$
P_{\text{sismca horizontal}} = \frac{W}{g} * A_H
$$

W: peso de la estructura g: gravedad

AH: aceleración horizontal (0.35g para zona de amenaza sísmica alta NSR 10)

El peso de la estructura se halló haciendo una corrida previa de la modelación para hacer la sumatoria de todas las reacciones en el sentido vertical las cuales nos indicaran el peso de la estructura la cual dio como resultado 284 Kn es decir 28.4 toneladas. Este valor se multiplico por 0.35 dando un valor de 99.4 Kn, este valor se añadió al modelo dividiendo este resultado en el número de nodos sobre los cuales se cargará la carga sísmica.

Este proceso se realizó para ambas direcciones y así poder simular un sismo que provenga de cualquier dirección.

![](_page_35_Figure_2.jpeg)

<span id="page-35-0"></span>**[Figura 9. Estructura cargada para sismo en dirección X](#page-7-8)**
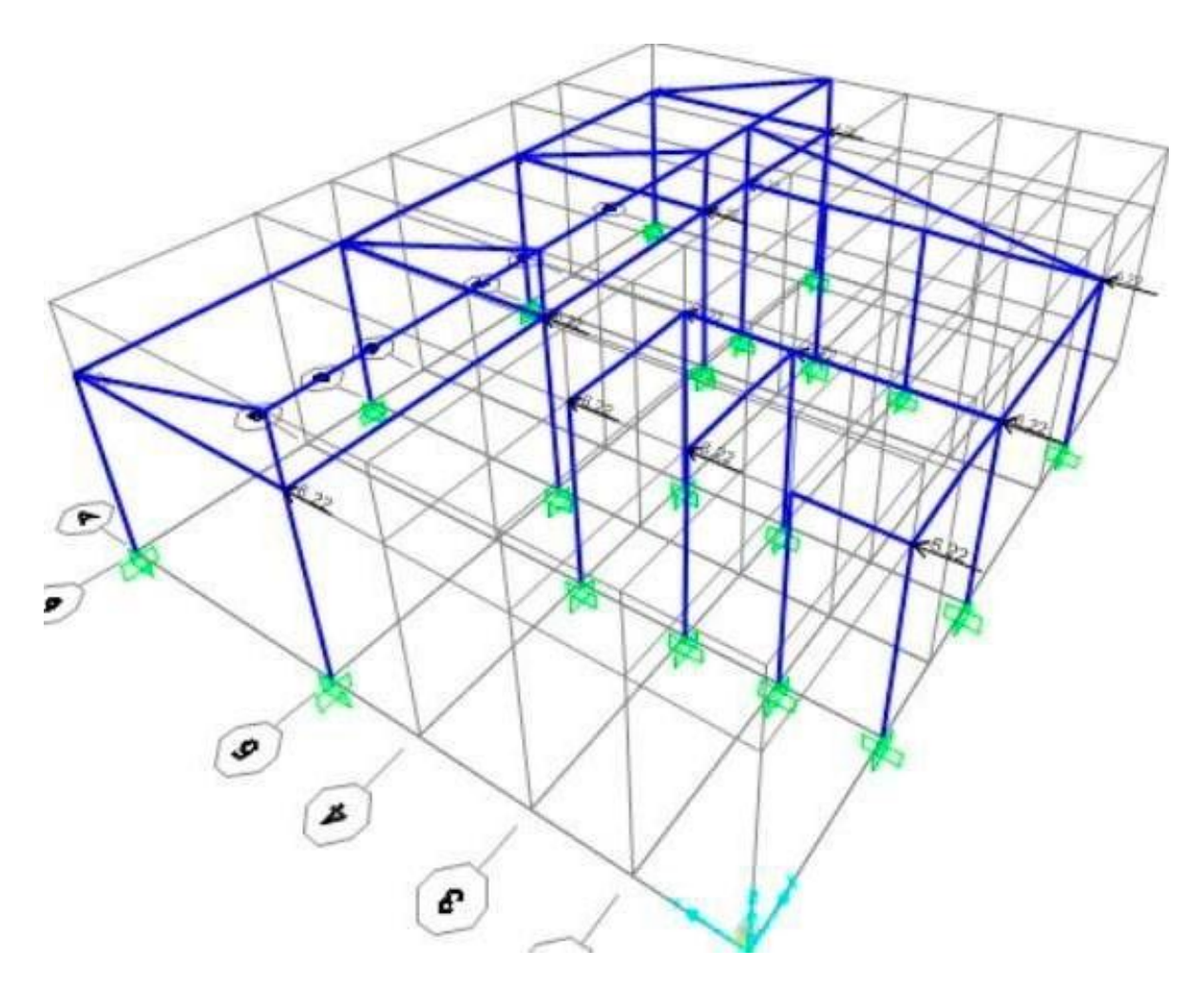

**[Figura 10. Estructura cargada para sismo en dirección Y](#page-7-0)**

**Combinaciones de carga.** Las combinaciones de carga se hacen con el propósito de simular las condiciones más desfavorables a las que se puede enfrentar la estructura, mayorando las cargas existentes y simulando un sismo que pudiera provenir de cualquier dirección.

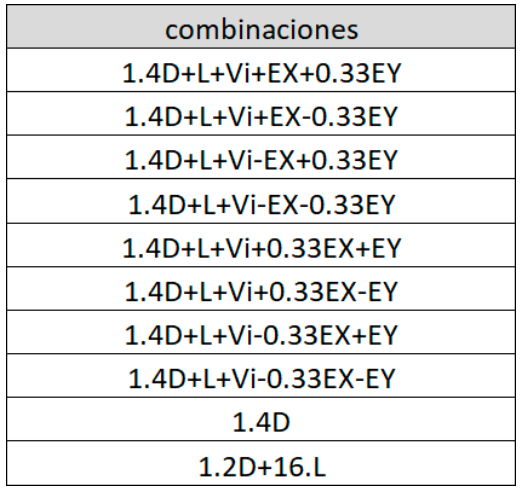

# **Figura [11. Instalaciones sanitarias Red sanitaria de ø 4"](#page-7-1)**

Con estas combinaciones de carga se modeló la estructura y se procedió a realizar el diseño estructural.

**4.2.2 [Diagramas](#page-6-0)**. El modelo de la estructura se visualiza en los siguientes diagramas:

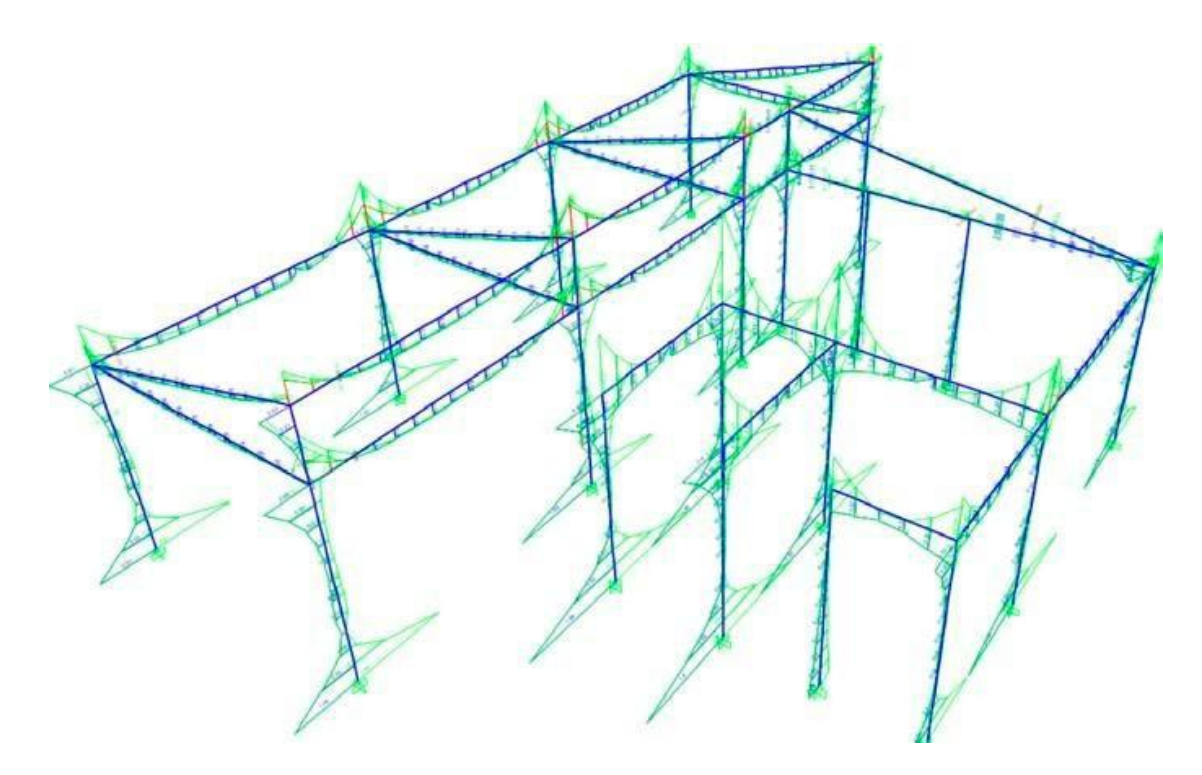

**[Figura 12. Diagrama de momento](#page-7-2)**

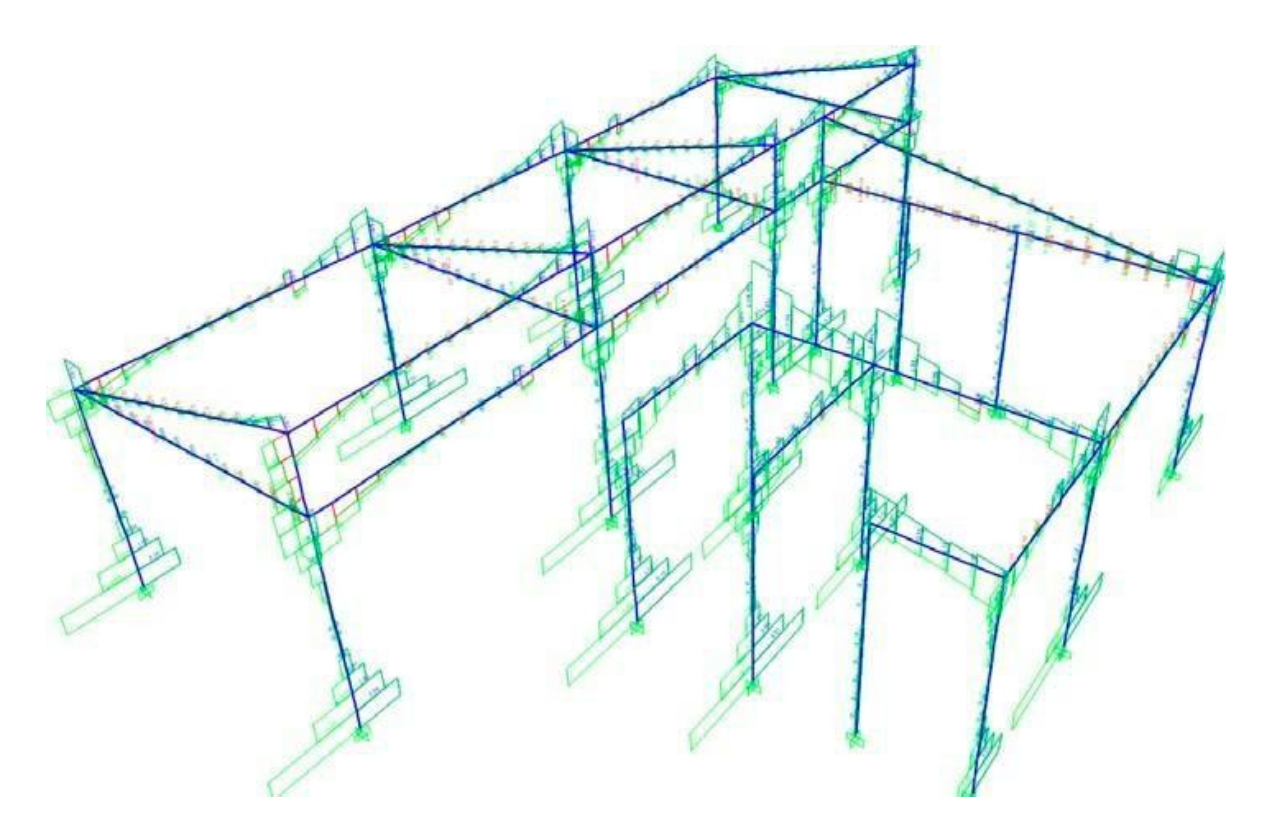

**[Figura 13. Diagrama de cortante](#page-7-3)**

#### **4.3 [Objetivo 3. Realizar Diseño Estructural de la Vivienda con el fin de Definir Cantidades](#page-6-1)**

## **Actividades.**

**Diseño estructural**. En este punto se realizará el diseño estructural de los elementos vigas y columnas, para determinar la cantidad de acero que deberán llevar los elementos para soportar las cargas a las que será sometida la estructura.

**Diseño a flexión de vigas**. Para el diseño de acero para vigas se utilizará el método de momento último el cual es un método óptimo para el cálculo del área de acero. En base a los diagramas de cortante y momento es que se procederá a hacer el despiece de acero de cada viga con las siguientes formulas:

$$
Mu = \emptyset * \rho * fy * (1 - 0.59 * \rho * \frac{fy}{f'c}) * b * d^2
$$

Donde:

Mu= momento último del tramo de viga ∅= 0.90 en este caso ρ= cuantía de acero

fy= factor de fluencia de acero

f´c= factor de compresibilidad de concretob= base de viga

d= altura efectiva de viga

Para el cálculo de acero para estribos se utilizan las siguientes formulas:

$$
\Phi v n = \Phi v c + \Phi v s
$$

Donde:

Фvn= cortante máximo de viga

Фvc= cortante soportado por el concretoФvs= cortante soportado por el acero

$$
\Phi \mathbf{v} \mathbf{c} = \varnothing * 0.17 * \sqrt{\mathbf{r}} \mathbf{c} * b * d * 1000
$$

Ф=0.75 en este caso

$$
\phi \mathbf{V}\mathbf{s} = \phi * 2 * A v * f f y *_{sep}^d
$$

Ф=0.75 en este caso

Av= área de varilla de estribo Fy= factor de fluencia del acerod= altura efectiva sep= separación entre varillas

$$
\Phi vs = \Phi v n - \Phi v c
$$

Se halla el Фvs haciendo la resta de los otros valores para posteriormente calcular la separación entre estribos, pero la separación debe estar entre estos parámetros:

 $d/2$ 

8\*ϴ barra más pequeña

24\*ϴ estribo

 $d/4$ 

Se debe utilizar la separación más pequeña para zonas de confinamiento y una separación más amplia para zonas de no confinamiento.

Se debe calcular la cuantía mínima y máxima de la viga con las siguientes ecuaciones:

$$
cuantia minima = \frac{1.4}{fy} = 0.00333
$$

$$
cuantia balanceada = \frac{f'c}{fy} * K1 * \beta 1 * \left(\frac{\varepsilon uc}{\varepsilon uc + \frac{fy}{Es}}\right) = 0.02125
$$

Siendo Es= 210 giga-páscales

Con los valores de la siguiente tabla se eligen las barras de acero que deberántener las vigas:

| #              | diámetro (mm) | área (mm^2) |
|----------------|---------------|-------------|
| $\overline{2}$ | 6,35          | 31,7        |
| 3              | 9,525         | 71,3        |
| 4              | 12,7          | 126,7       |
| 5              | 15,875        | 197,9       |
| 6              | 19,05         | 285,0       |
|                | 22,225        | 387,9       |
| 8              | 25,4          | 506,7       |
| 9              | 28,575        | 641,3       |
| 10             | 31,75         | 791,7       |

**[Figura 14. Valores de diámetros de barras de acero](#page-7-4)**

El área de acero se eligió de acuerdo al criterio de SAP 2000.

**[4.3.1 Diseño de columnas.](#page-6-2)** Para hacer el diseño de acero para columnas es necesario tener en cuenta que las columnas son elemento que trabajan a flexo-compresión por lo tanto no se puede seguir el método tradicional para vigas sino un procedimiento especial para este tipo de elementos

Los requisitos geométricos para el diseño corresponden a los exigidos por la norma NSR- 10 para una zona de disipación moderada de energía (DES). Titulo C 21.3.5.1 determina que la dimensión mínima de una columna debe ser de al menos 30 cm porcada lado.

En este caso al ser columnas confinadas por muros la norma exige que el área transversal debe ser de al menos 200 Cm^2 Para el diseño de acero la norma establece en el titulo

C.10.9.1 que la cuantía de acero para columna debe estar entre el 1% y el 4% del área transversal de la columna.

La cantidad de acero utilizada en estas columnas es de 4 varillas de diámetro #4 para el cual corresponde un área de acero de 506.7 mm^2, este valor se dividió en el área transversal de la columna la cual es de 170mmx120mm y dio como resultado 2.48% el cual es un valor aceptado por la norma.

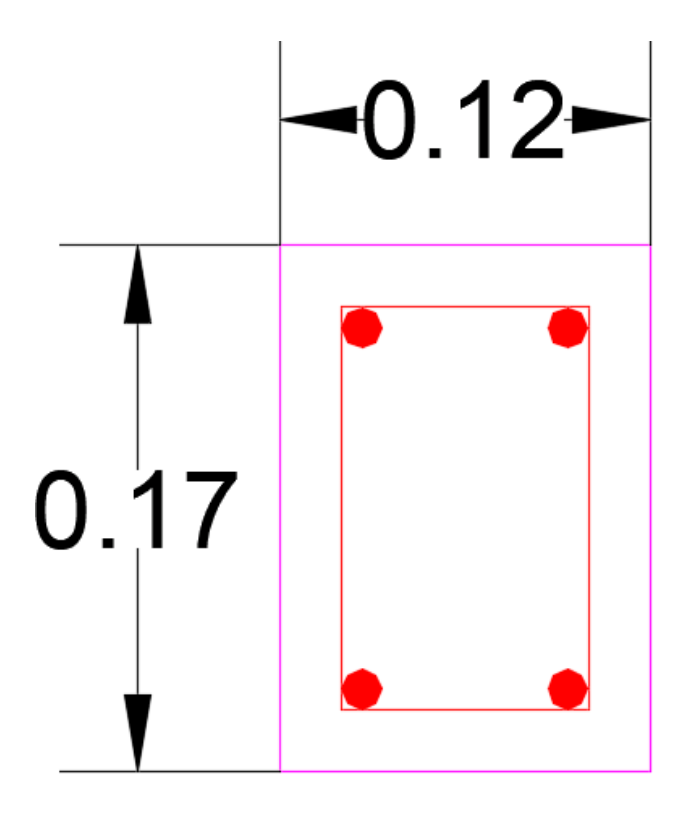

**[Figura 15. Área de acero para columnas 0.17mx0.12m](#page-7-5)**

Además, en los planos se muestran detalles de columna confinada tipo 3 CC T3, o las columnas de 0.12 x 0.12 que son columnas de confinamiento no estructurales, las cuales salen de la viga de cimentación, y haciéndose la salvedad que éstas no van a soportar las cargas horizontales causadas por sismos o el viento, ni tampoco cargas verticales, su finalidad es dividir espacios y servir como amarre a la carpintería metálica.

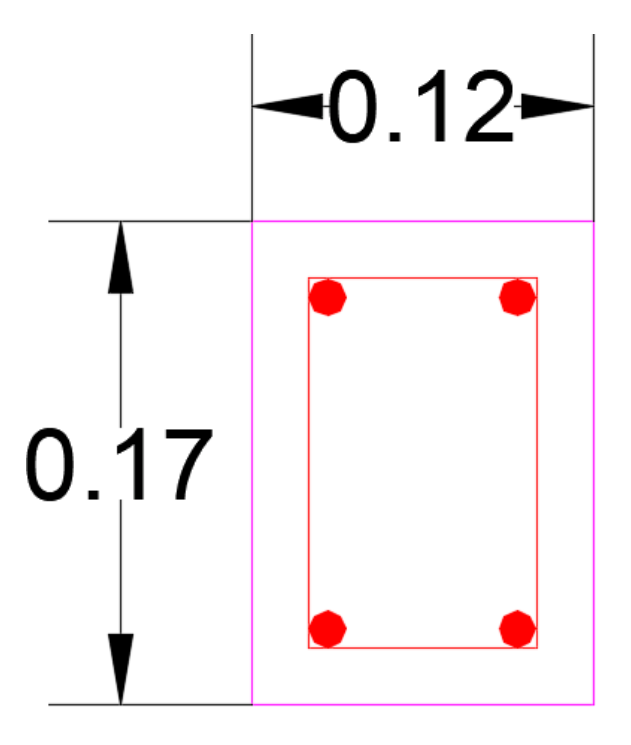

**[Figura 16. Área de acero para columnas de 0,12m x 0,12m](#page-7-6)**

De acuerdo al acero utilizado se completa una gráfica conocida como diagrama de iteración de columnas para con esta gráfica corroborar si las dimensiones y el área de acero de las columnas son suficientes para soportar las cargas a las que deberán someterse las columnas. Para la toma de puntos se toman todas las combinaciones de carga para con estos puntos poder graficar y verificar si todos los puntos se encuentran dentro de la curva de iteración

(Ver anexo 1).

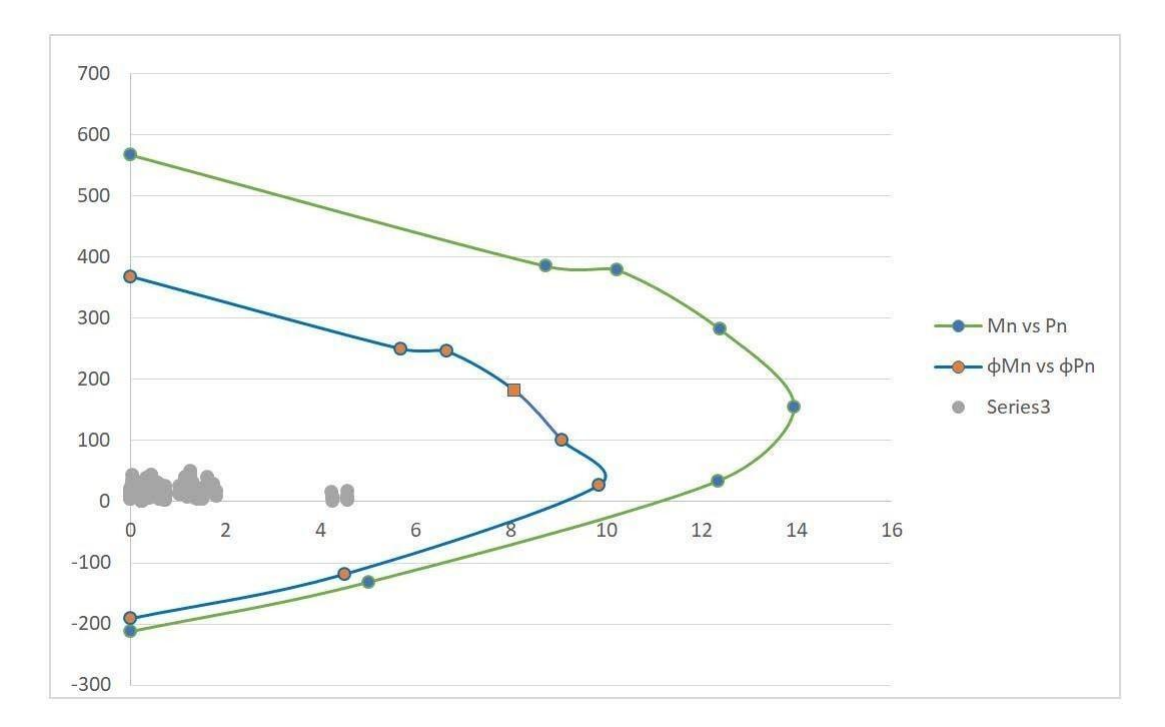

**[Figura 17. Diagrama de iteración de columnas](#page-7-7)**

Los puntos no sobresalen del diagrama por lo tanto la cantidad de acero es suficientepara soportar las cargas a las que se someterá la estructura.

Todos los detalles de refuerzo se encuentran en los planos estructurales.

(Ver anexo 2).

### **[5. Conclusiones](#page-6-3)**

Se selecciona para este proyecto "Construcción de vivienda nueva" de acuerdo a un listado según el nivel de pobreza en el Departamento de Arauca Municipio Cravo Norte, en el cual se seleccionan 5 hogares de dicha comunidad.

Se realizó el diseño estructural de una vivienda en mampostería confinada, las dimensiones de los elementos confinados se establecieron de acuerdo a lo determinado por la norma NSR-10 en el capítulo D.10.5 y D.10.6 del título D de la norma.

La modelación de la estructura se realizó en el software SAP 2000 y los materiales utilizados fueron los siguientes:

Concreto de 17,5 MPa, Mampostería en arcilla y Acero de 420 MPa.

Para el análisis estructural se realizó el análisis de cargas, las combinaciones de carga y se extrajeron los diagramas de cortante y momento con los que se realizara el diseño de los elementos estructurales.

El peso de la estructura se halló haciendo una corrida previa de la modelación para hacer la sumatoria de todas las reacciones en el sentido vertical las cuales nos indicaran el peso de la estructura la cual dio como resultado 284 Kn es decir 28.4 toneladas. Este valor se multiplico por 0.35 dando un valor de 99.4 Kn, este valor se añadió al modelo dividiendo este resultado en el número de nodos sobre los cuales se cargará la carga sísmica.

Este proceso se realizó para ambas direcciones y así poder simular un sismo que provenga de cualquier dirección.

#### **[6. Recomendaciones](#page-6-4)**

Para hacer el diseño de acero para columnas es necesario tener en cuenta que las columnas son elemento que trabajan a flexo-compresión por lo tanto no se puede seguir el método tradicional para vigas sino un procedimiento especial para este tipo de elementos

Los requisitos geométricos para el diseño corresponden a los exigidos por la norma NSR- 10 para una zona de disipación moderada de energía (DES). Titulo C 21.3.5.1 determina que la dimensión mínima de una columna debe ser de al menos 30 cm porcada lado.

En este caso al ser columnas confinadas por muros la norma exige que el área transversal debe ser de al menos 200 Cm^2 Para el diseño de acero la norma establece en el titulo

C.10.9.1 que la cuantía de acero para columna debe estar entre el 1% y el 4% del área transversal de la columna.

La cantidad de acero utilizada en estas columnas es de 4 varillas de diámetro #4 para el cual corresponde un área de acero de 506.7 mm^2, este valor se dividió en el área transversal de la columna la cual es de 170mmx120mm y dio como resultado 2.48% el cual es un valor aceptado por la norma.

Además, en los planos se muestran detalles de columna confinada tipo 3 CC T3, o las columnas de 0.12 x 0.12 que son columnas de confinamiento no estructurales, las cuales salen de la viga de cimentación, y haciéndose la salvedad que éstas no van a soportar las cargas horizontales causadas por sismos o el viento, ni tampoco cargas verticales, su finalidad es dividir espacios y servir como amarre a la carpintería metálica.

- Becerra, M., Martínez, D., Peña, P. & Ceron, H. (2021). *Estudios y diseños para la construcción de viviendas VIS en el Municipio de Sogamoso-Boyacá*. Tesis de grado. Universidad Piloto de Colombia. Bogotá, Colombia.
- Carrillo, J. (2010). Diseño sísmico de VIS construidas con muros de concreto. *Revista escuela Colombiana de Ingeniería*, *80*(2), 7-17.
- Congreso de Colombia. (1992). *Ley 30 de 1992. Por la cual se organiza el servicio público de la Educación Superior*. Bogotá: Diario Oficial No. 40.700.
- Correa, C. & Sempértegui, D. (2022). *Estrategias de diseño interior para viviendas de interés público*. Tesis de grado. Universidad del Azuay. Cuenca, Ecuador.
- Departamento Nacional de Planeación. (2022). *Plan nacional de desarrollo 2018-2022, pacto por Colombia, pacto por la equidad*. Recuperado de: https://colaboracion.dnp.gov.co/CDT/Prensa/Resumen-PND2018-2022-final.pdf
- Instituto Colombiano de Bienestar Familiar. (2020). *Resolución N° 0020 24 de enero de 2020*. Recuperado de: https://www.icbf.gov.co/sites/default/files/res\_no\_0020\_- \_adopta\_lineamiento\_tecnico\_atencion\_a\_la\_primera\_infancia\_v7\_y\_manuales\_operativos\_ modalidades\_comunitaria\_v7\_familiar\_v7\_institucional\_v7.pdf
- Ministerio de Ambiente, Vivienda y Desarrollo Territorial. (2010). *Reglamento colombiano de construcción sismo resistente NSR-10.* Recuperado de: https://www.unisdr.org/campaign/resilientcities/uploads/city/attachments/3871-10684.pdf

Nilson, A. (2000). *Diseño de estructuras de concreto*. New Cork: Mc Graw Hill.

- RCN Radio. (2018, Abril 16). Más de 500 mil familias colombianas no cuentan con vivienda digna. *RCN Radio*. Recuperado de: https://www.rcnradio.com/estilo-de-vida/mas-de-500-milfamilias-colombianas-no-cuentan-con-vivienda-digna
- Rodríguez, M. (2022). *Diseño de viviendas VIS en entornos vulnerables*. Tesis de grado. Universidad Piloto de Colombia. Bogotá, Colombia.
- Structural Engineering Institute. (2022). *Minimum design loads for buildings and other structures*. Recuperado de: https://ascelibrary.org/doi/book/10.1061/9780784412916
- Universidad Francisco de Paula Santander. (1996). *Acuerdo 065 de 1996 de la UFPS. Por el cual se adopta la Política para la Gestión de la Permanencia y Graduación Estudiantil*. Cúcuta: UFPS.
- Vallejo, G. (1993, Septiembre 18). 2,2 millones de colombianos sin vivienda. *El Tiempo*. Recuperado de: https://www.eltiempo.com/archivo/documento/MAM-225218#:~:text=Al%20parecer%2C%20Colombia%20va%20a,20%2C3%20por%20ciento).
- Zapata, C. & Vila, V. (2019). Diseño estructural de edificio de viviendas de concreto armado. Tesis de grado. Pontificia Universidad Católica del Perú. Lima, Perú.

**[Anexos](#page-6-6)**

## **[Anexo 1. Calculo de diseño de columnas](#page-9-0)**

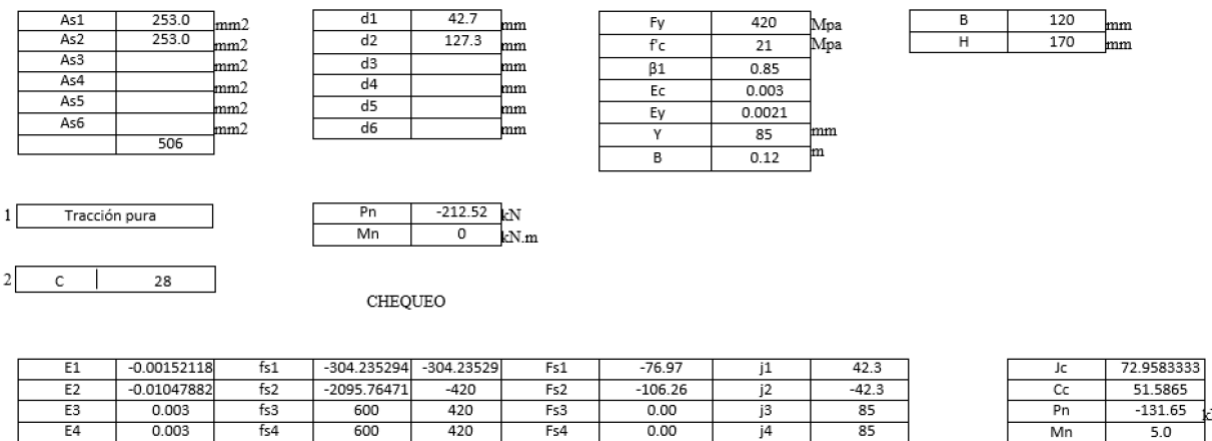

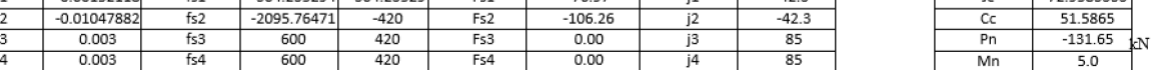

#### $kNm$

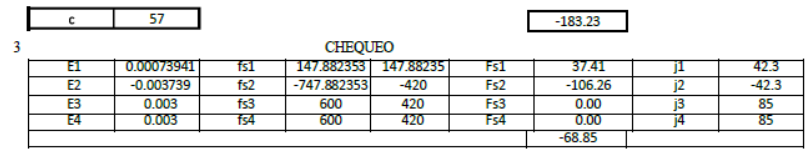

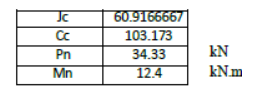

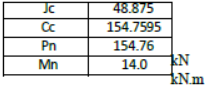

36,8333333  $\frac{206.333333}{282.25}$   $\frac{282.25}{12.4}$ 

kN<br>kN.m

 $rac{Cc}{Pn}$ <br>Mn

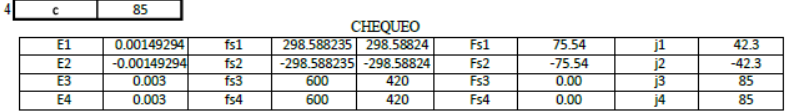

#### $0.00$

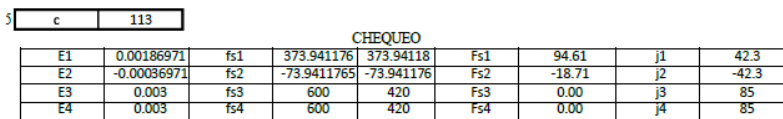

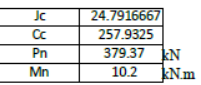

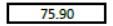

121.44

 $75.90$ 

 $6$  c  $142$ 

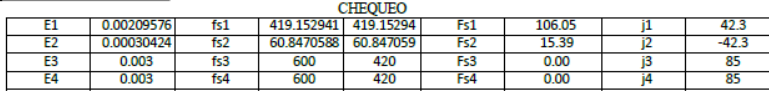

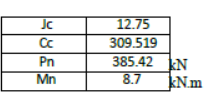

 $7$  c 170

**CHEQUEO** 

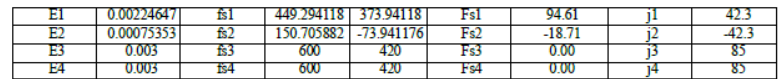

8 Compresion pura

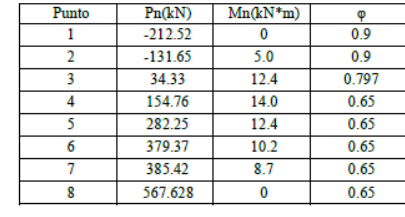

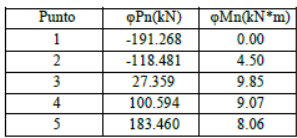

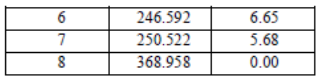

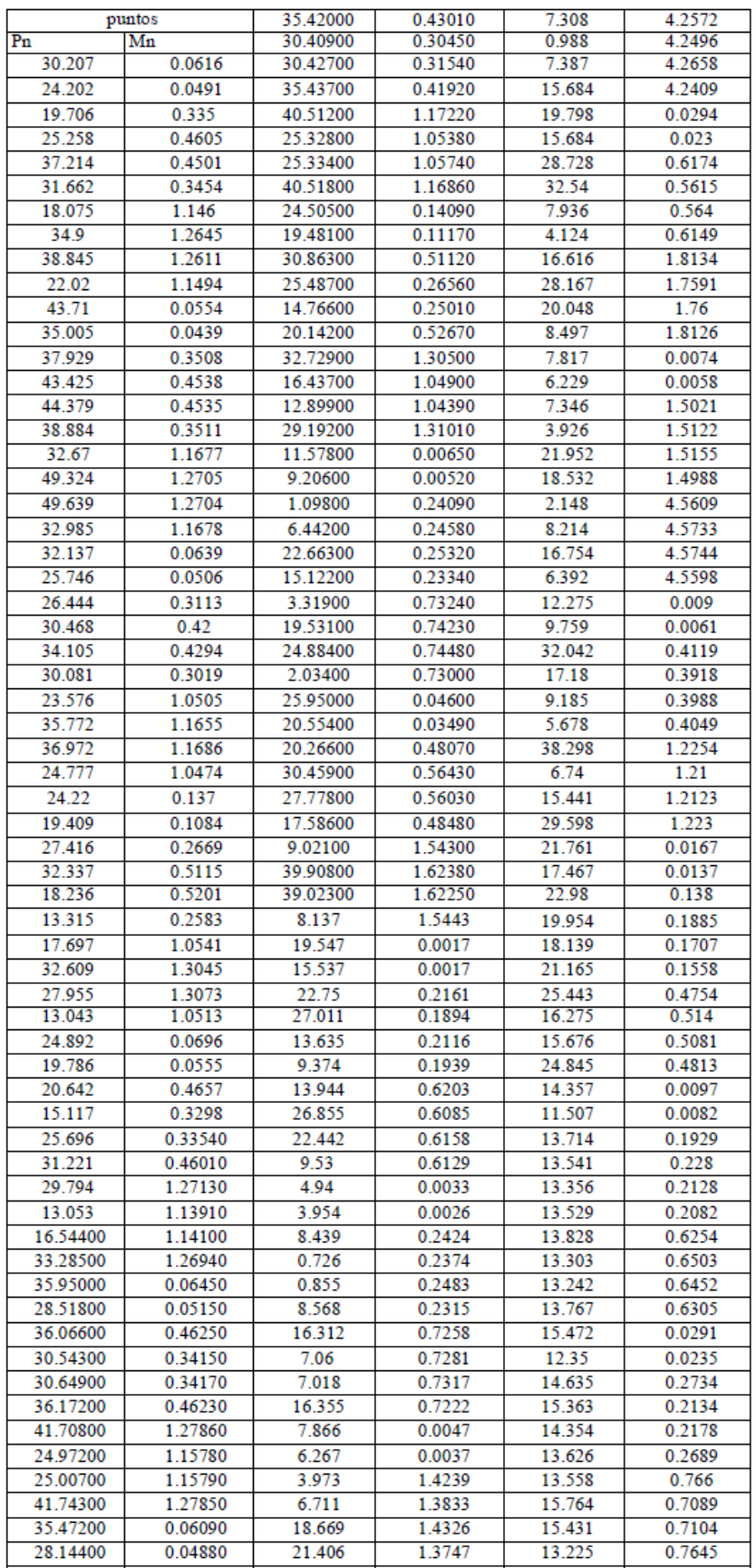

**[Anexo 2. Diseño](#page-9-1)  estructural**

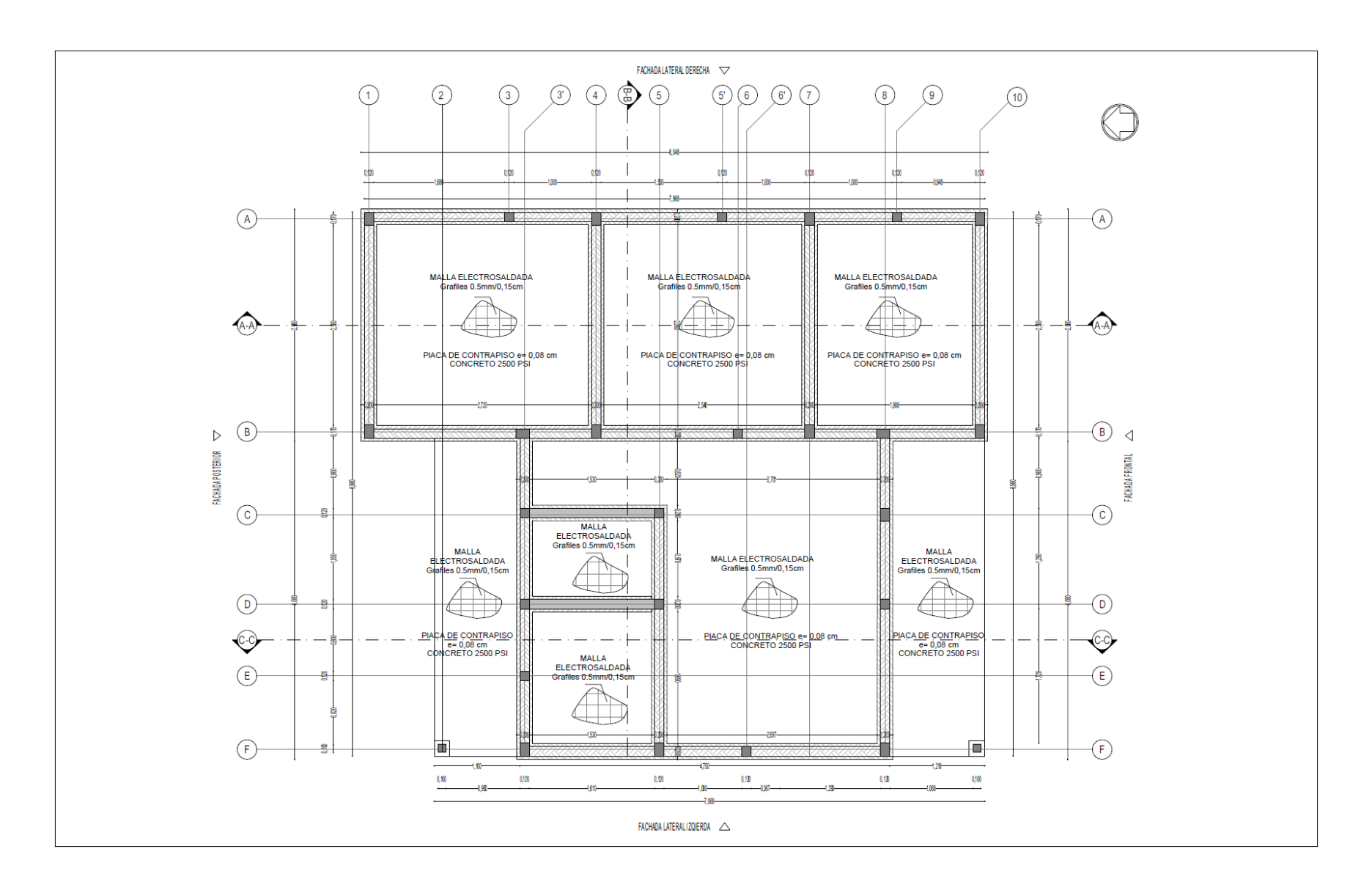

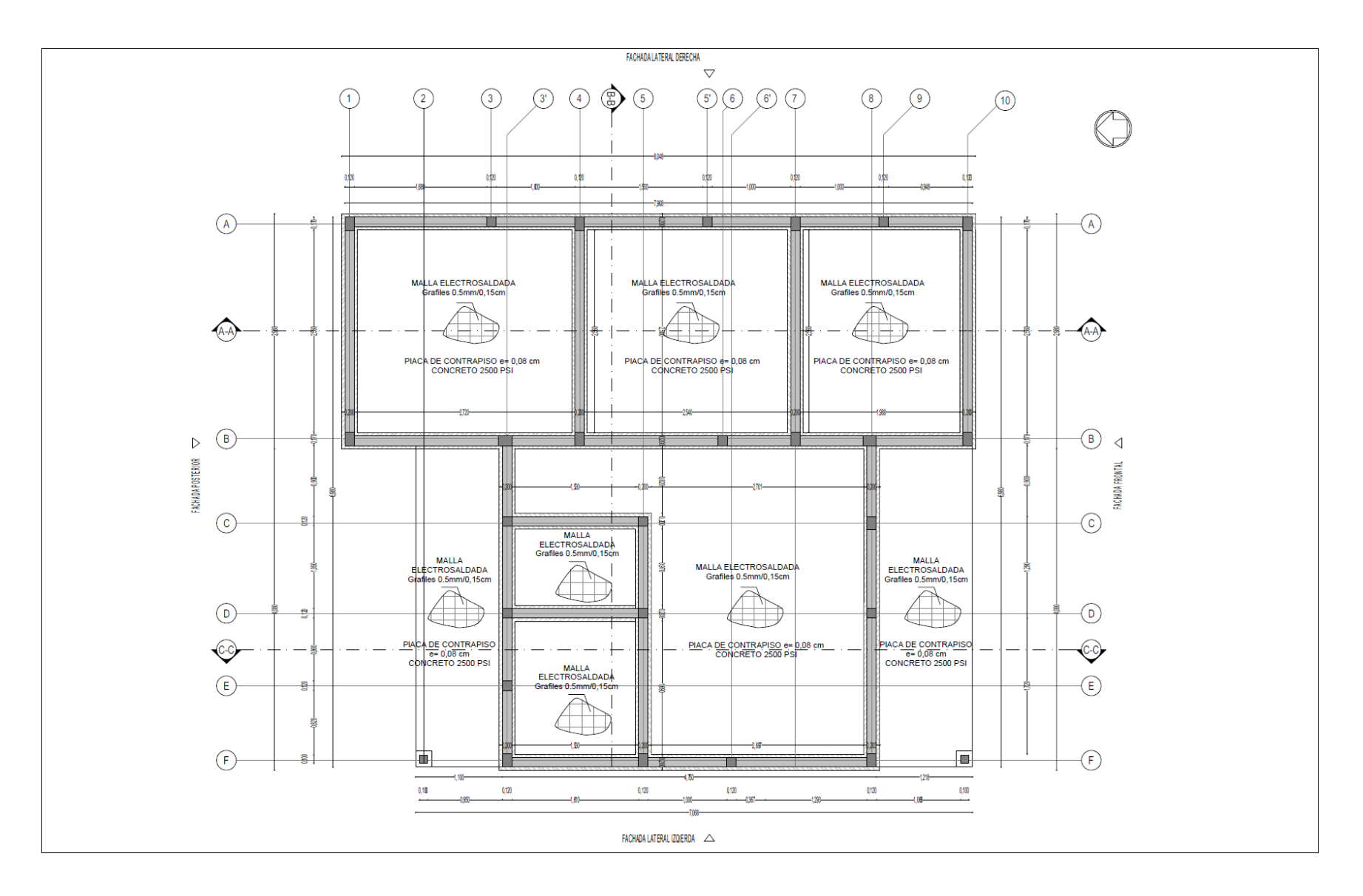

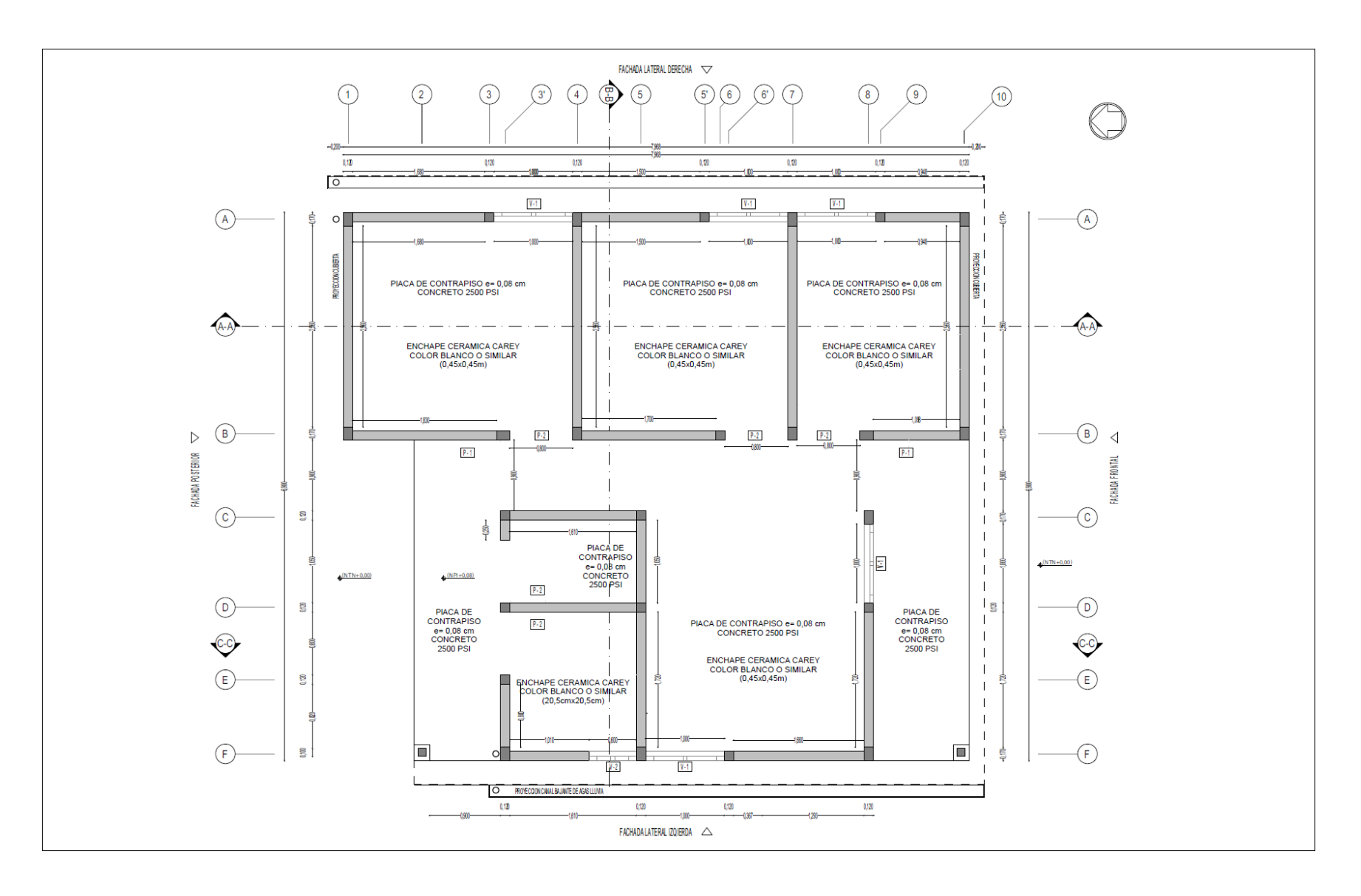

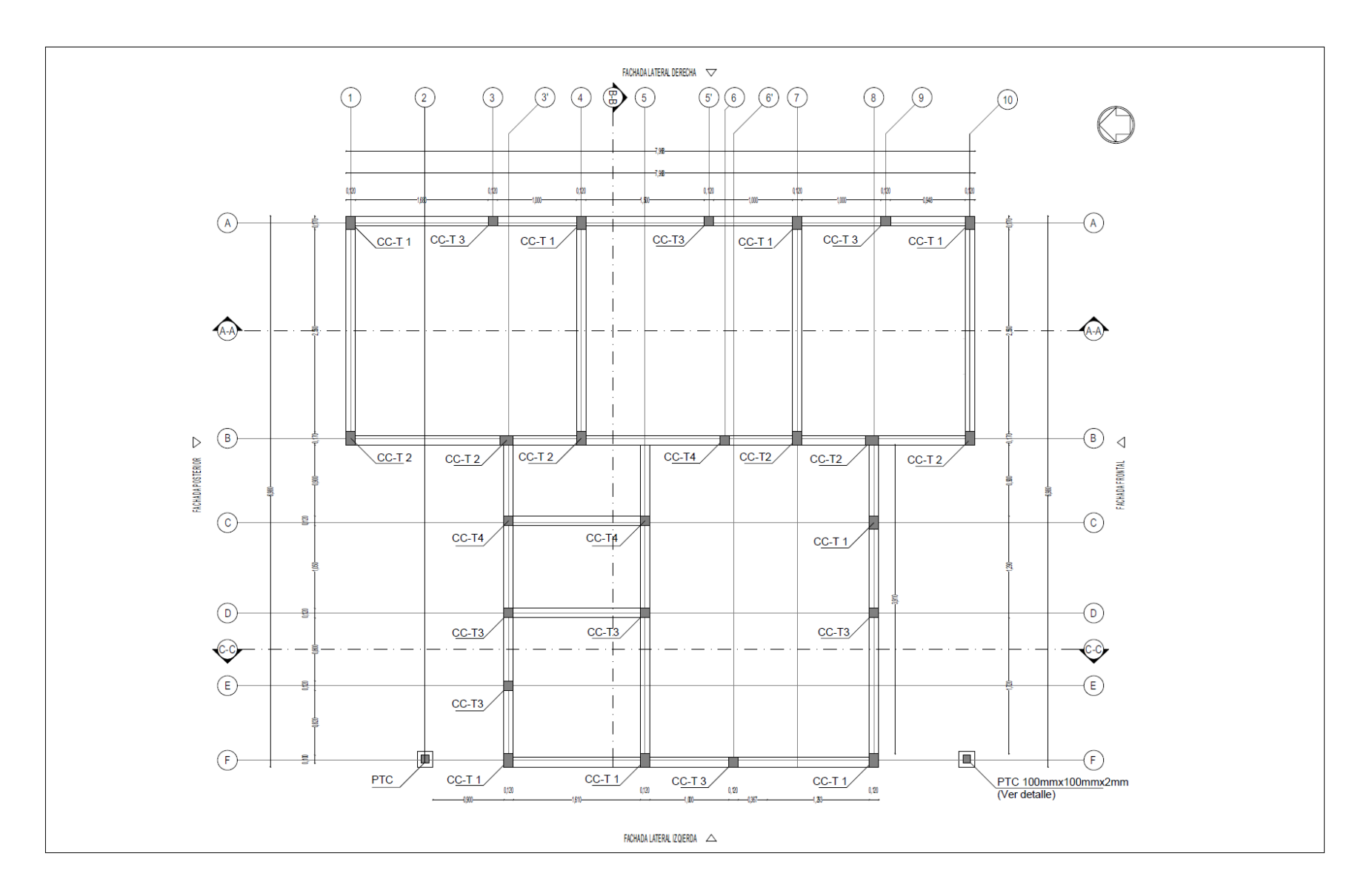

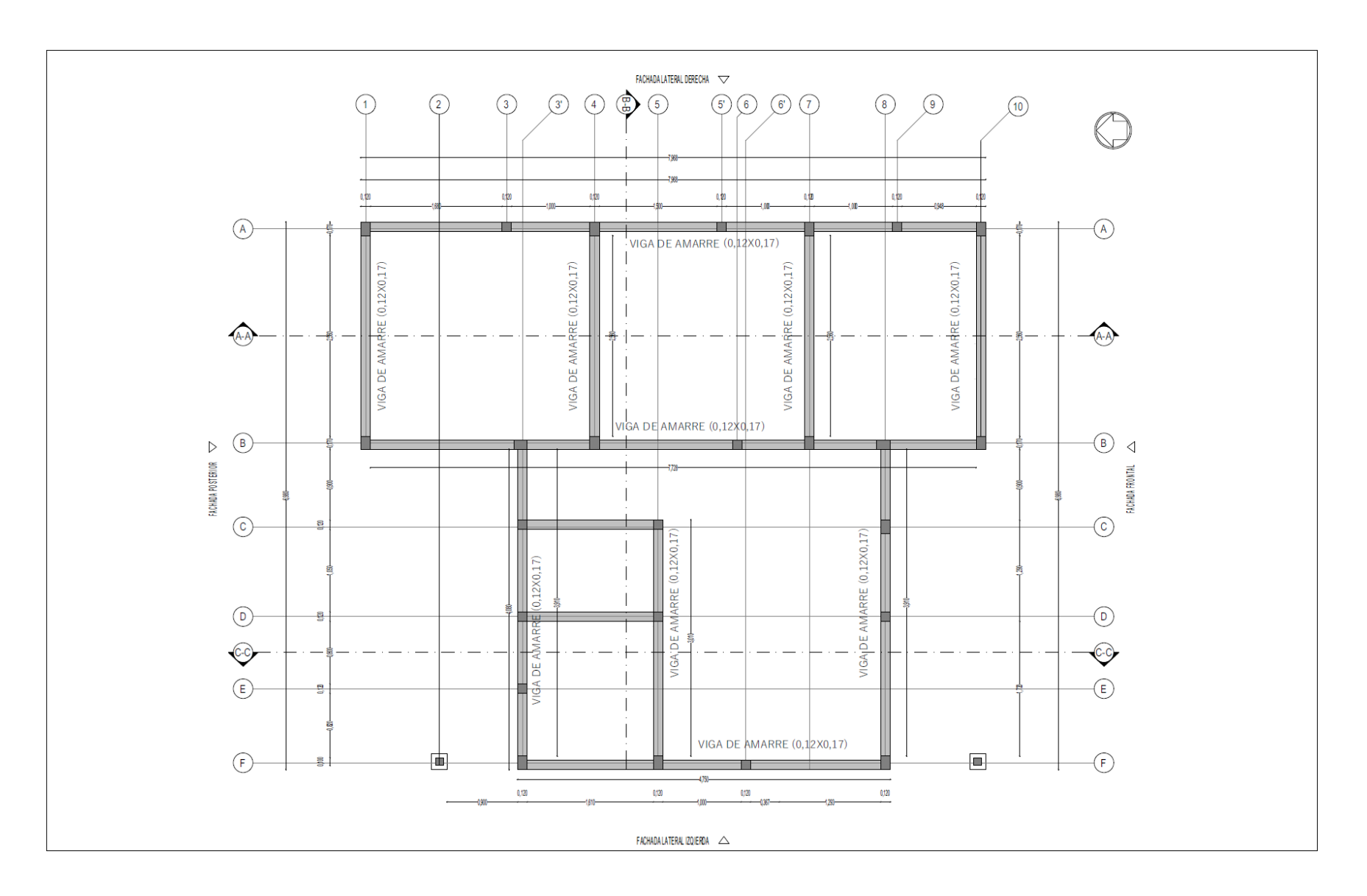

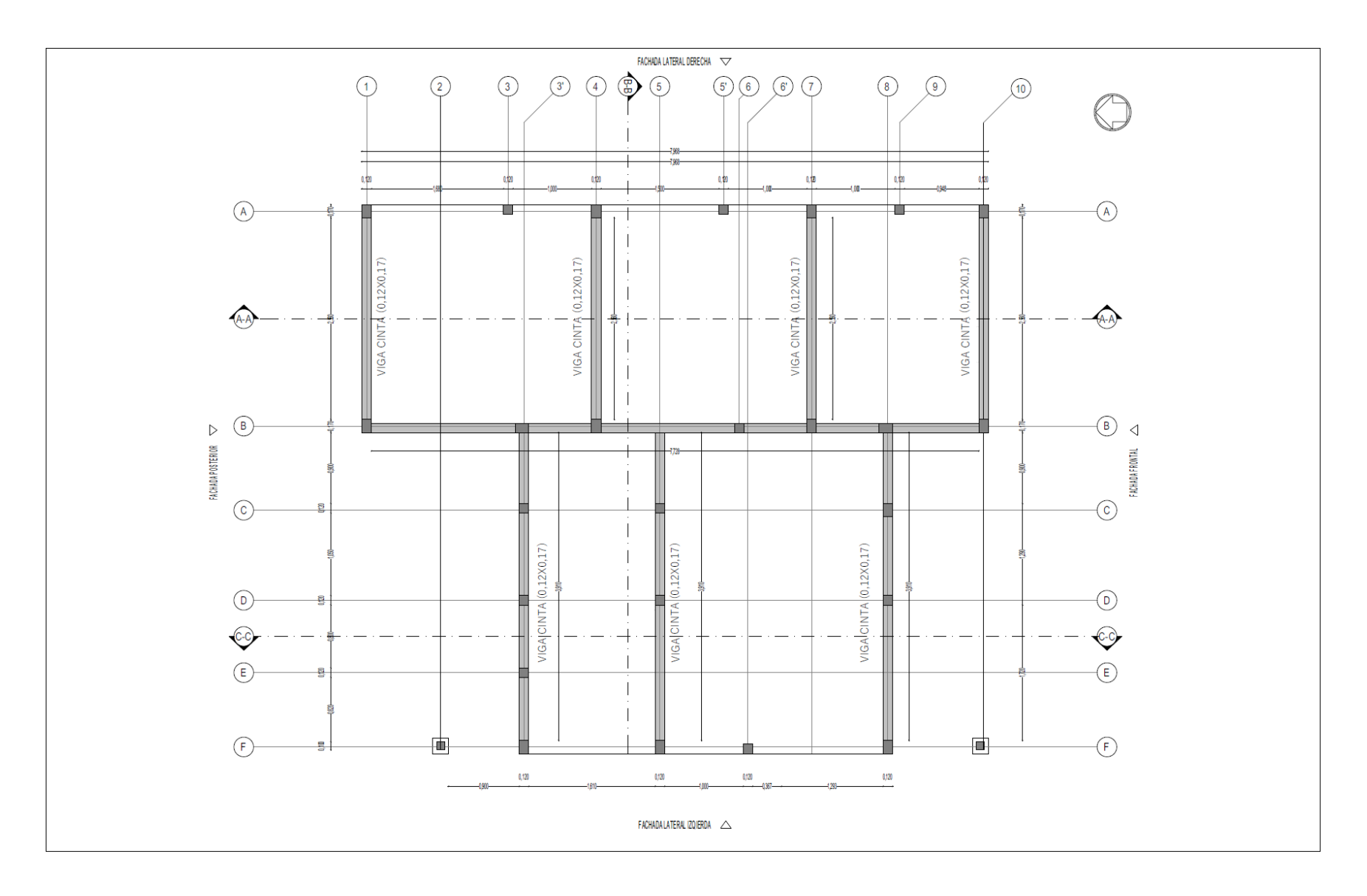

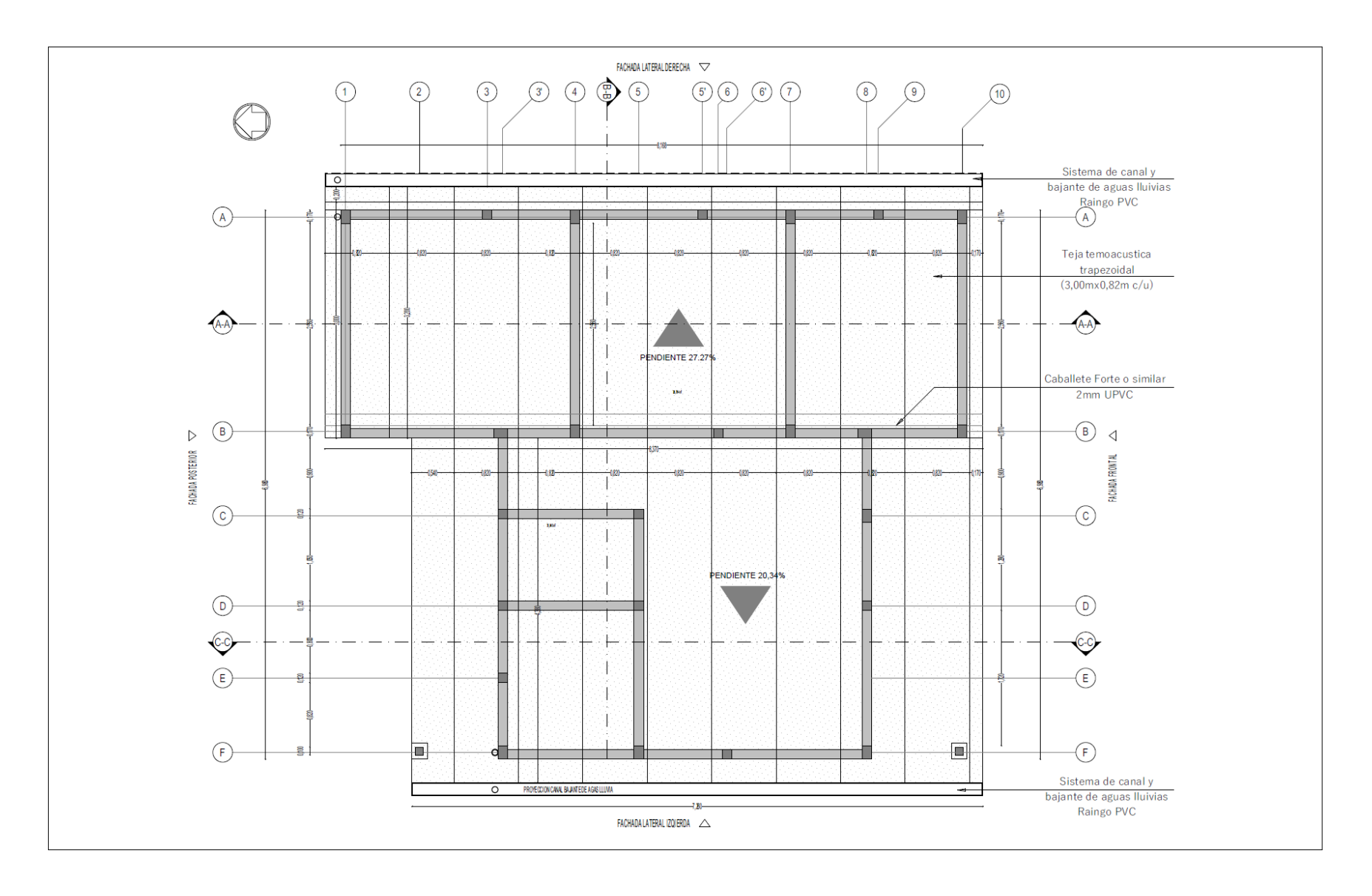

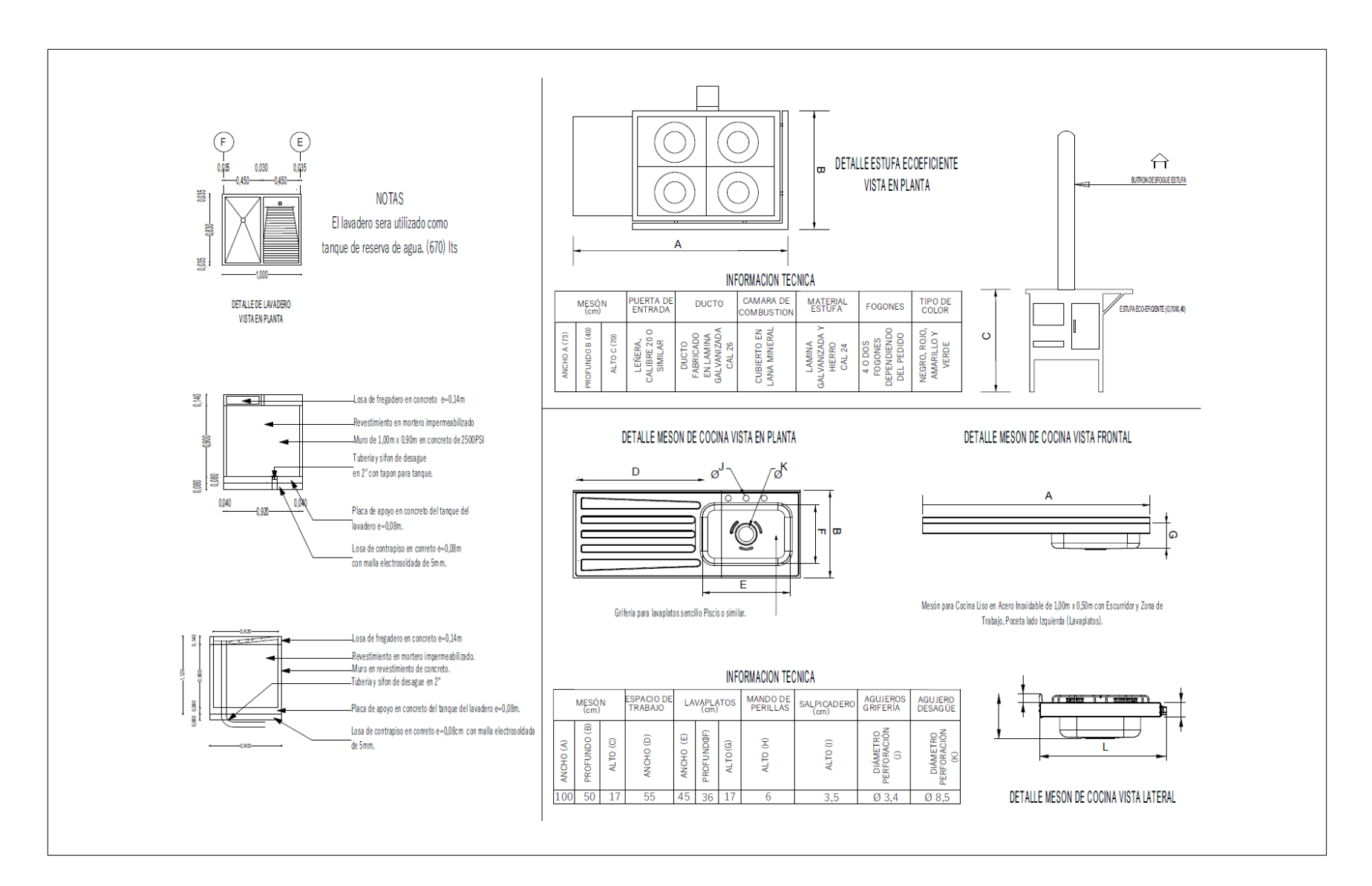

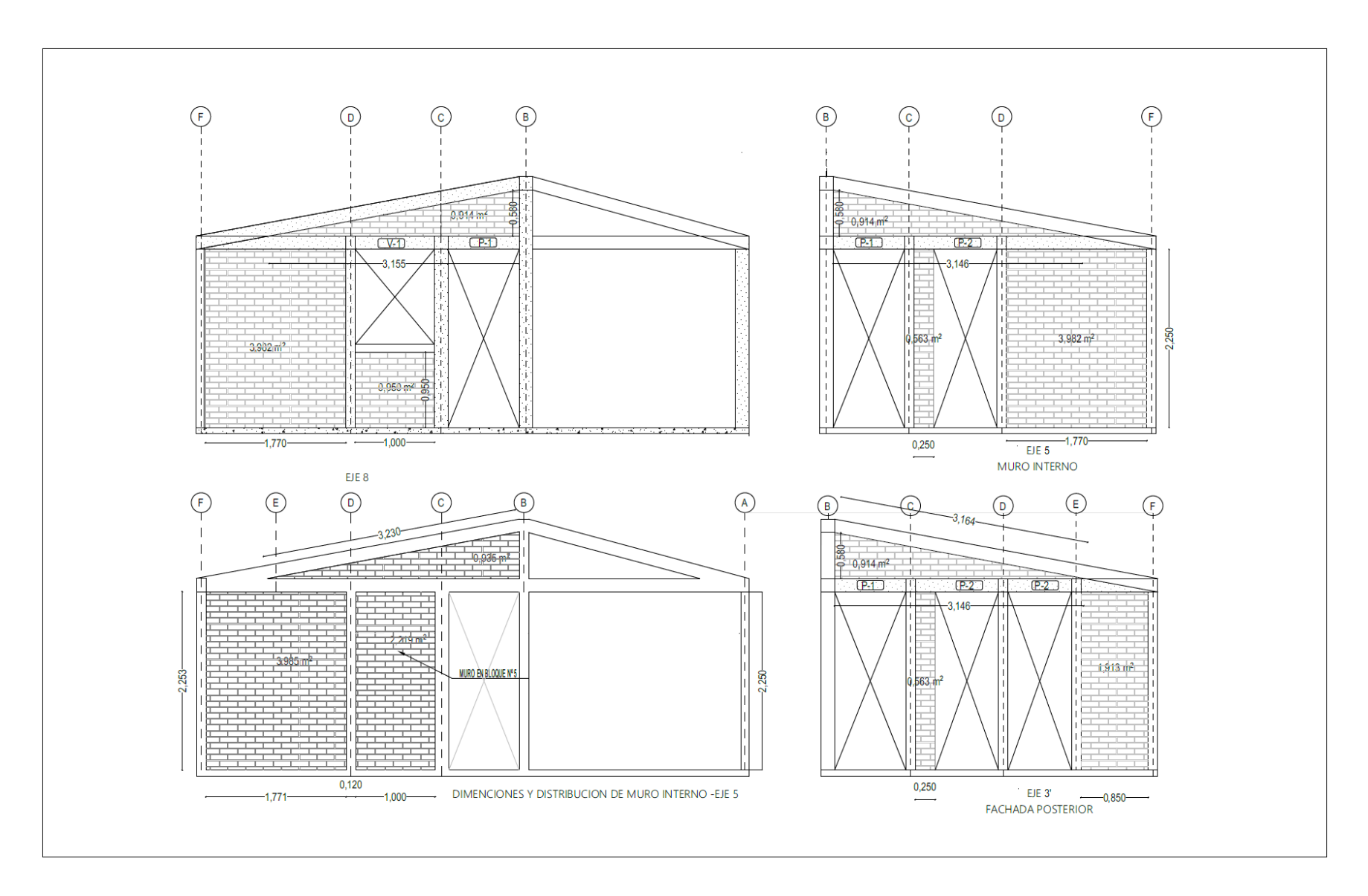

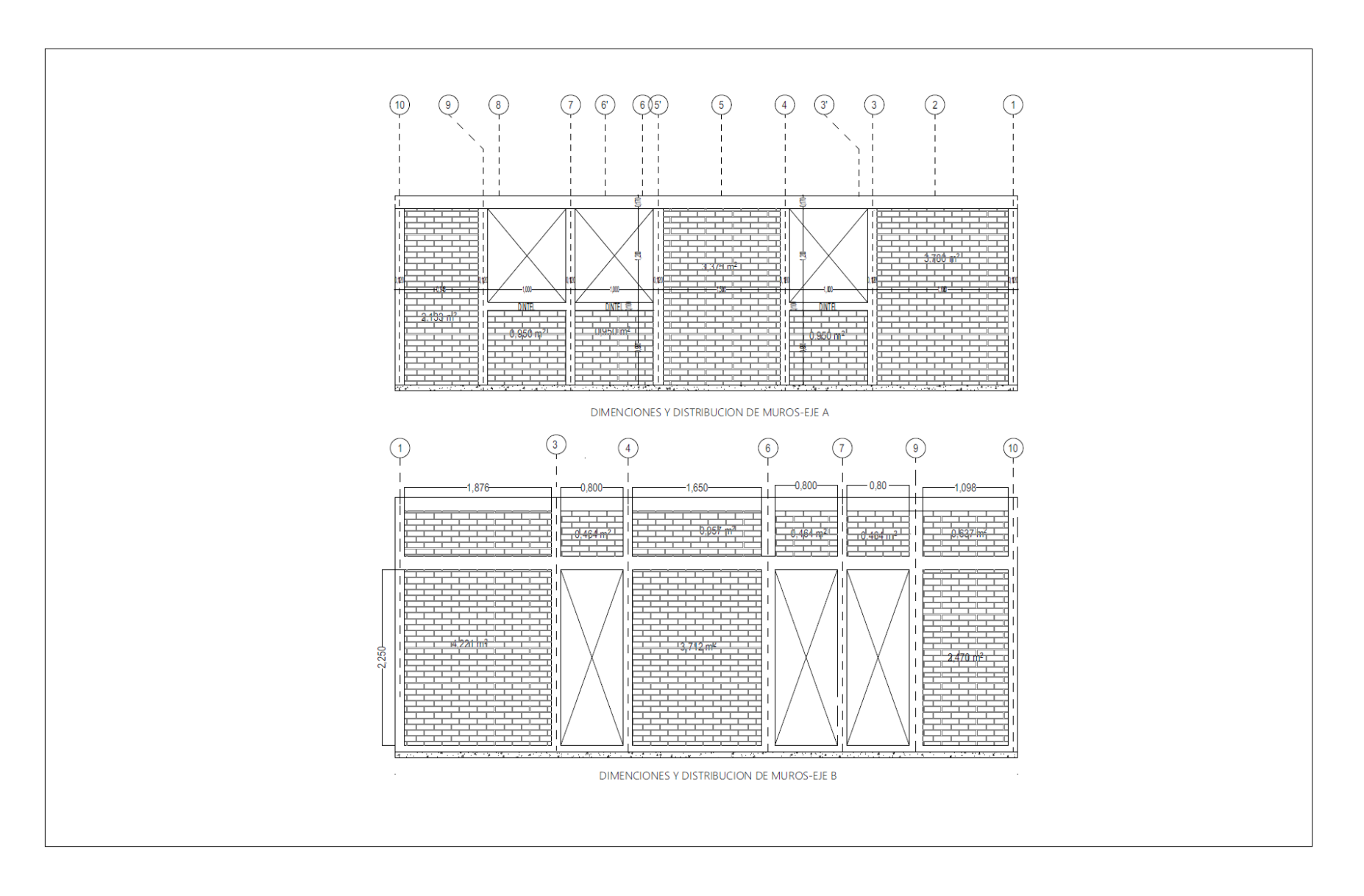

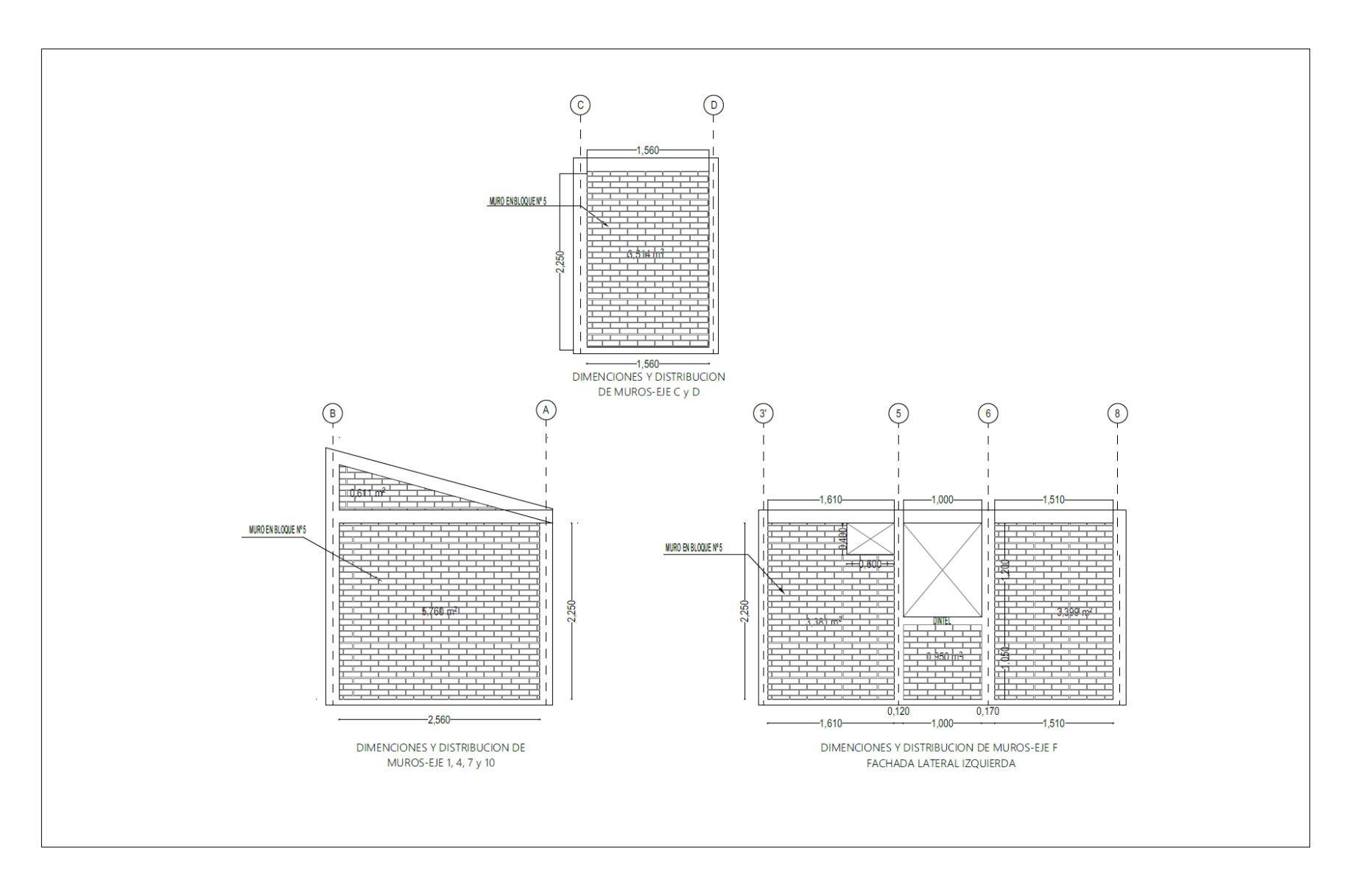

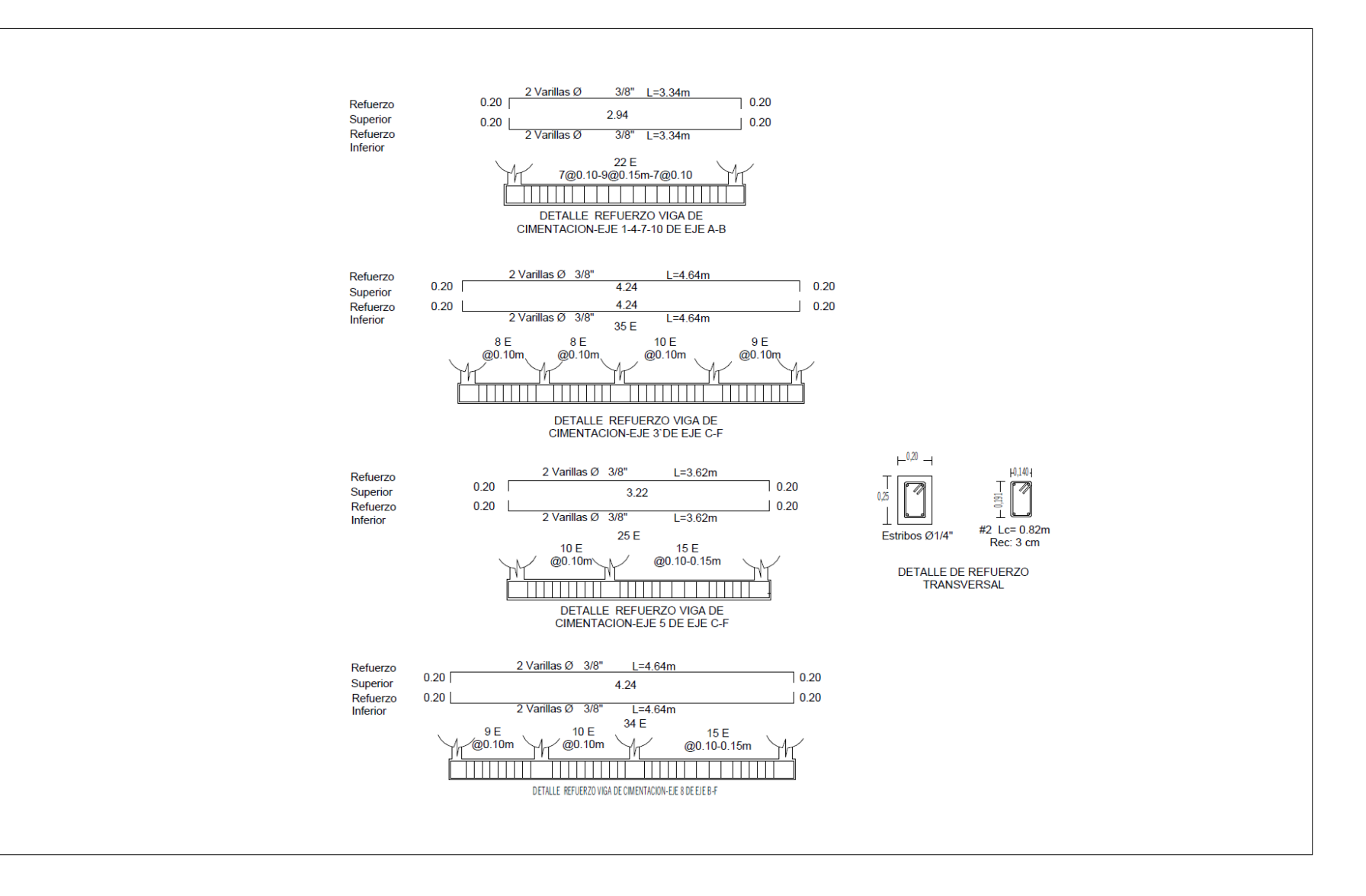

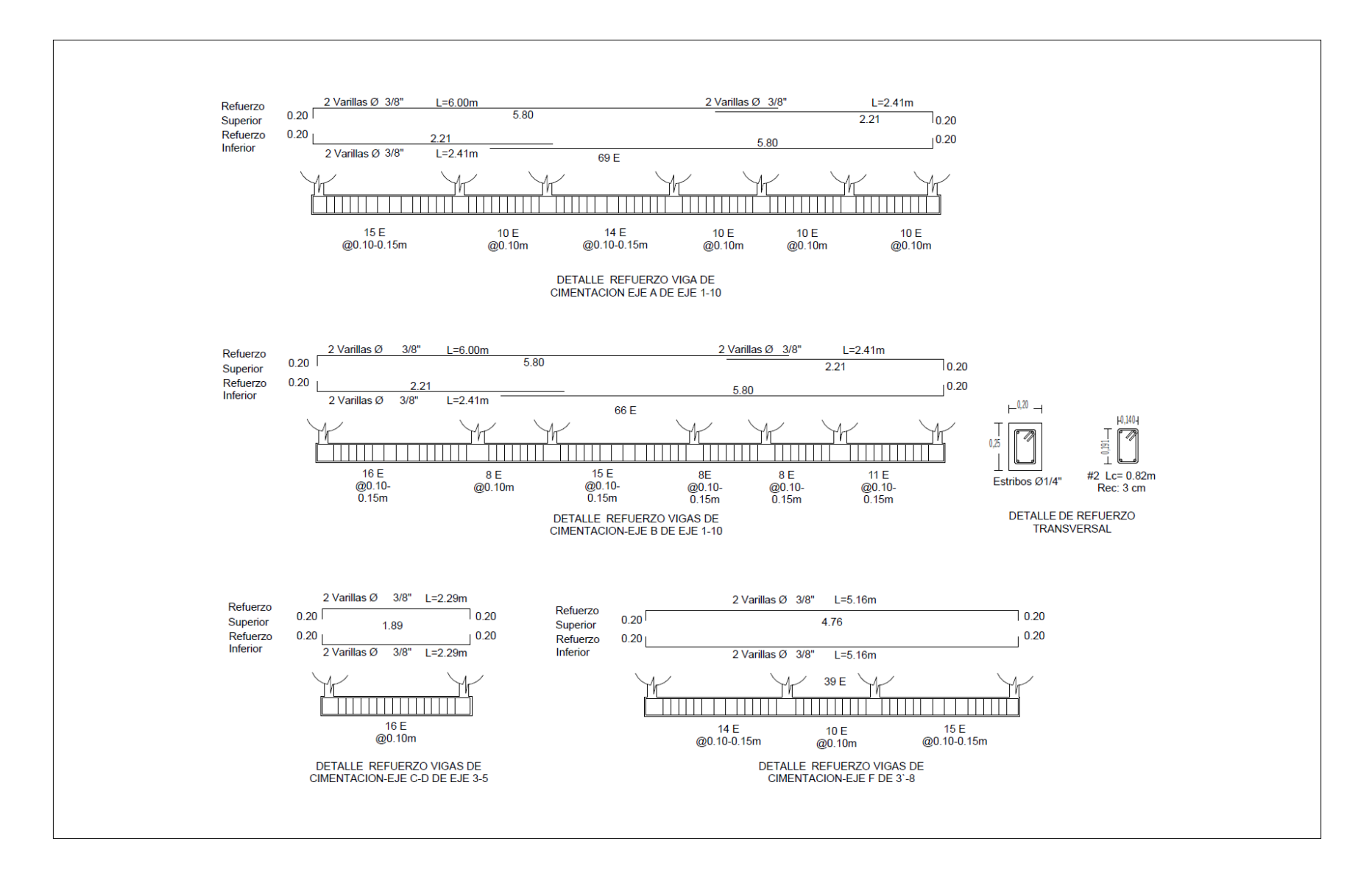

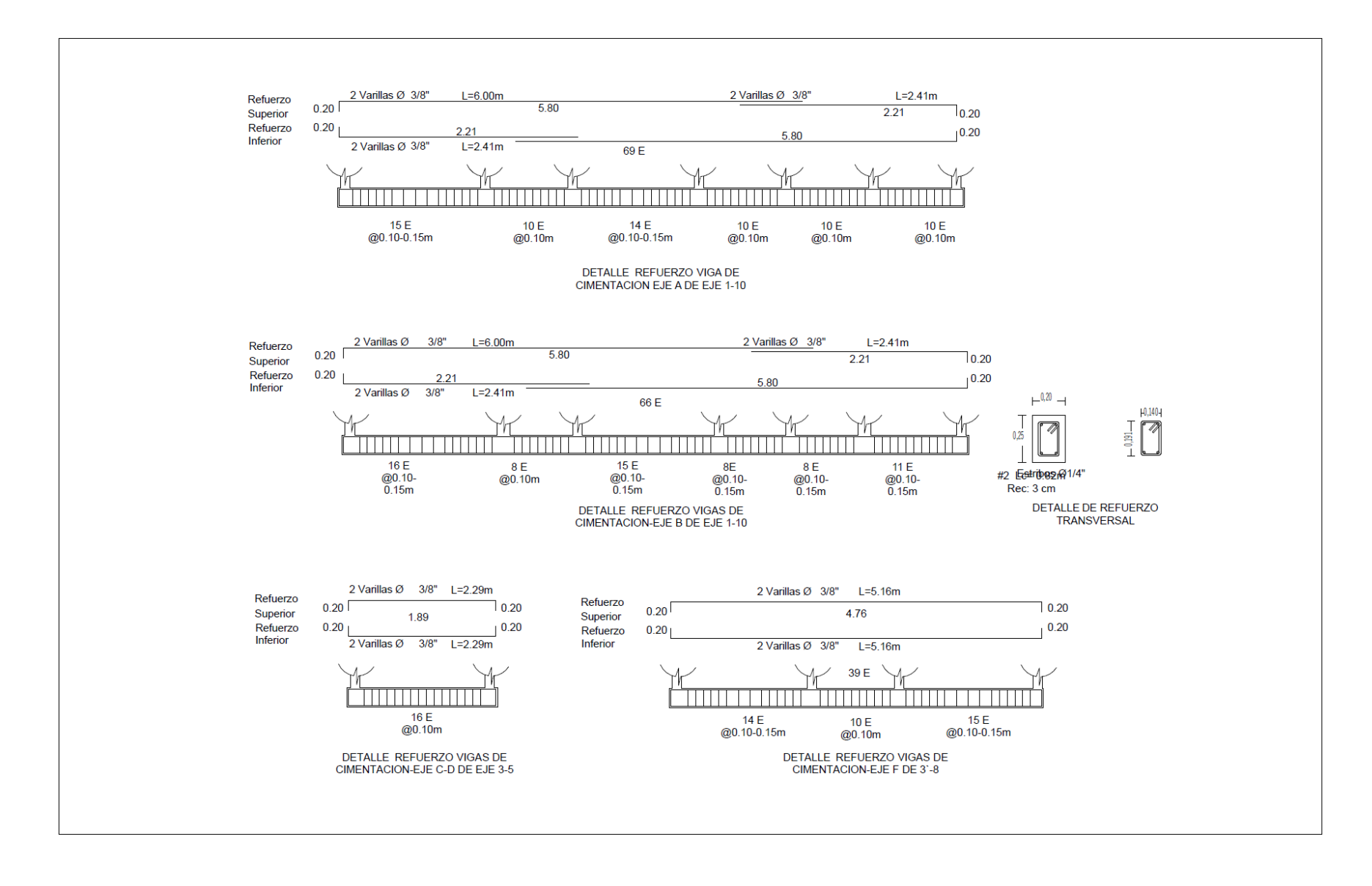

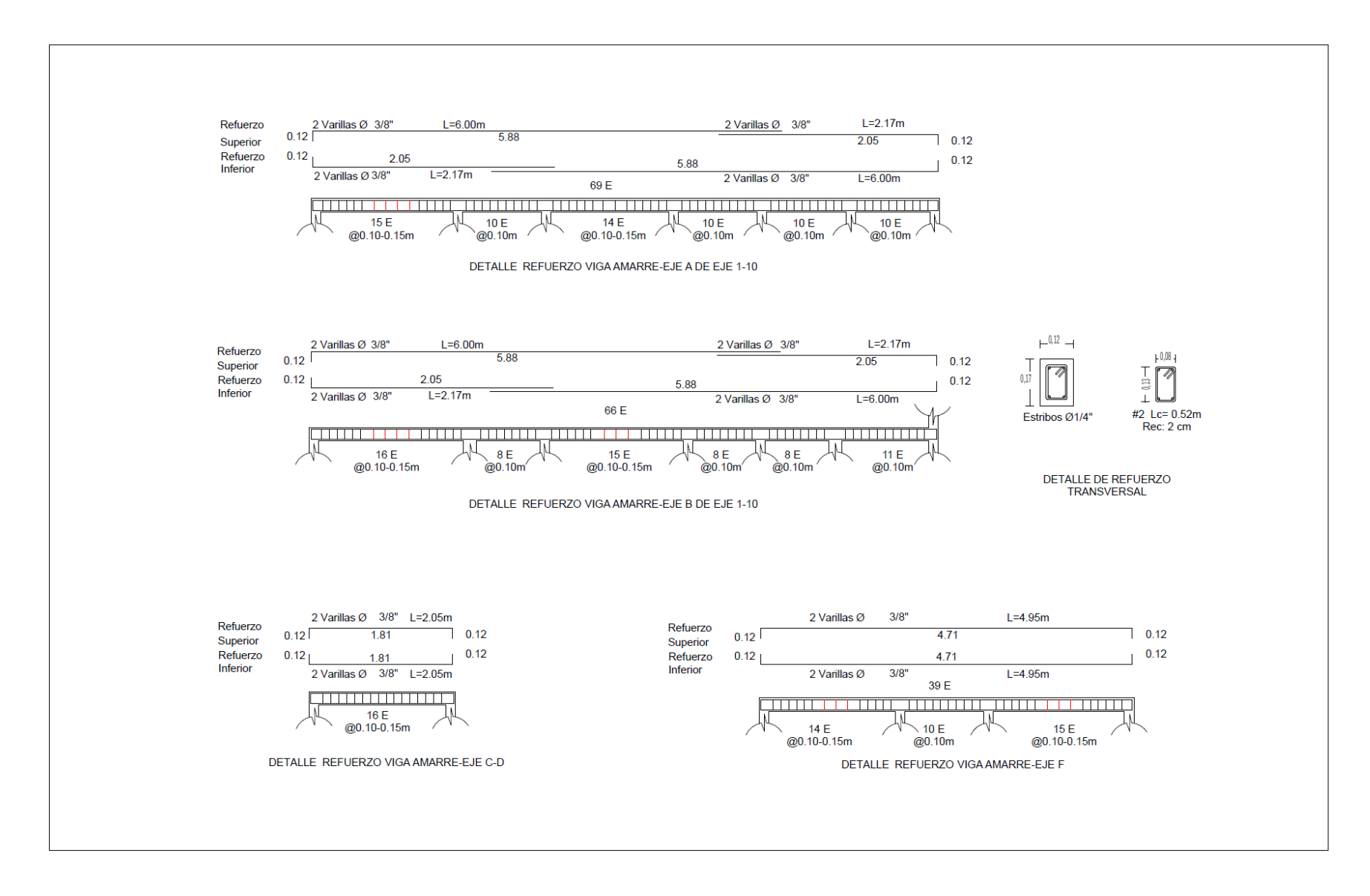

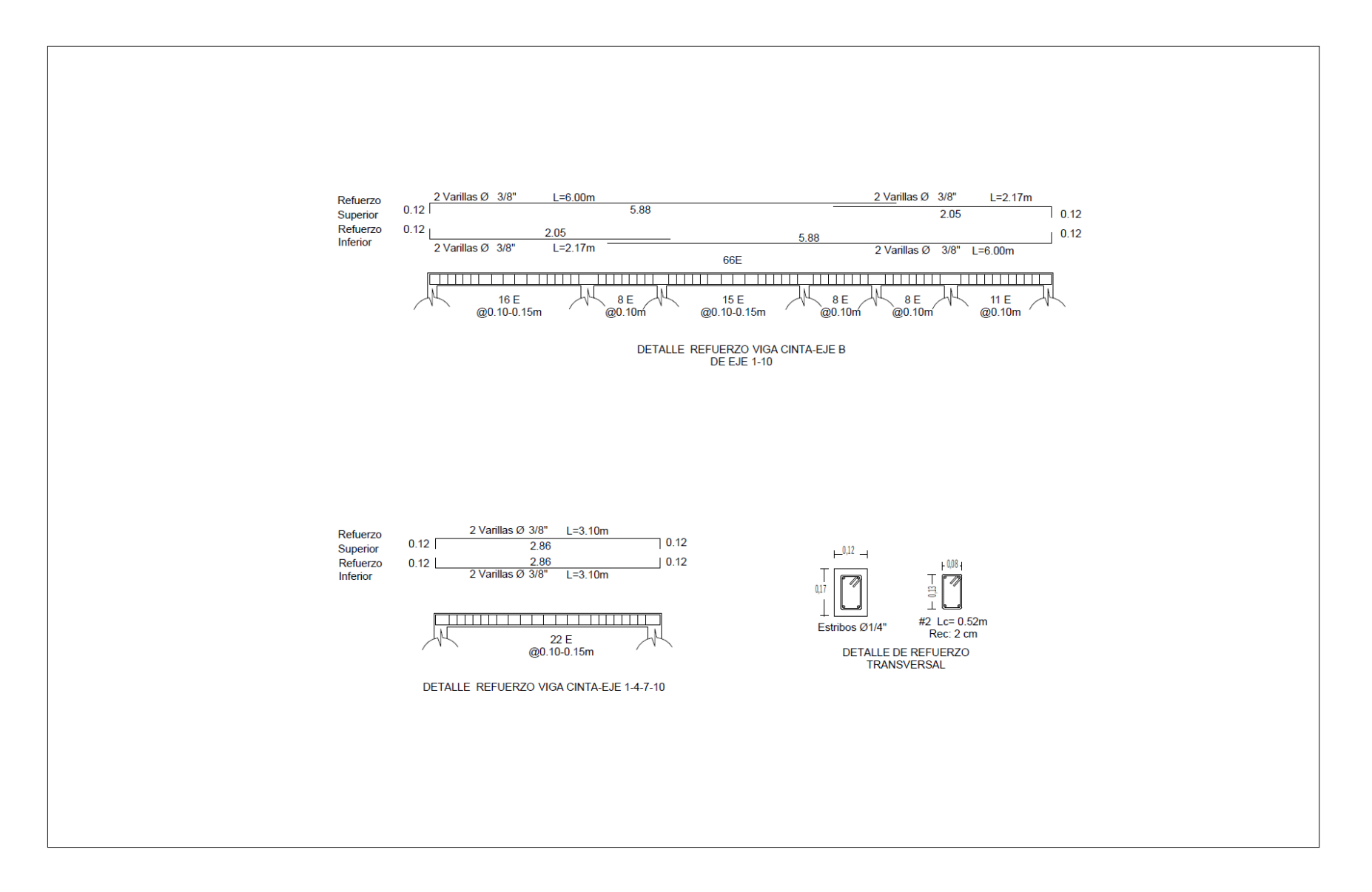

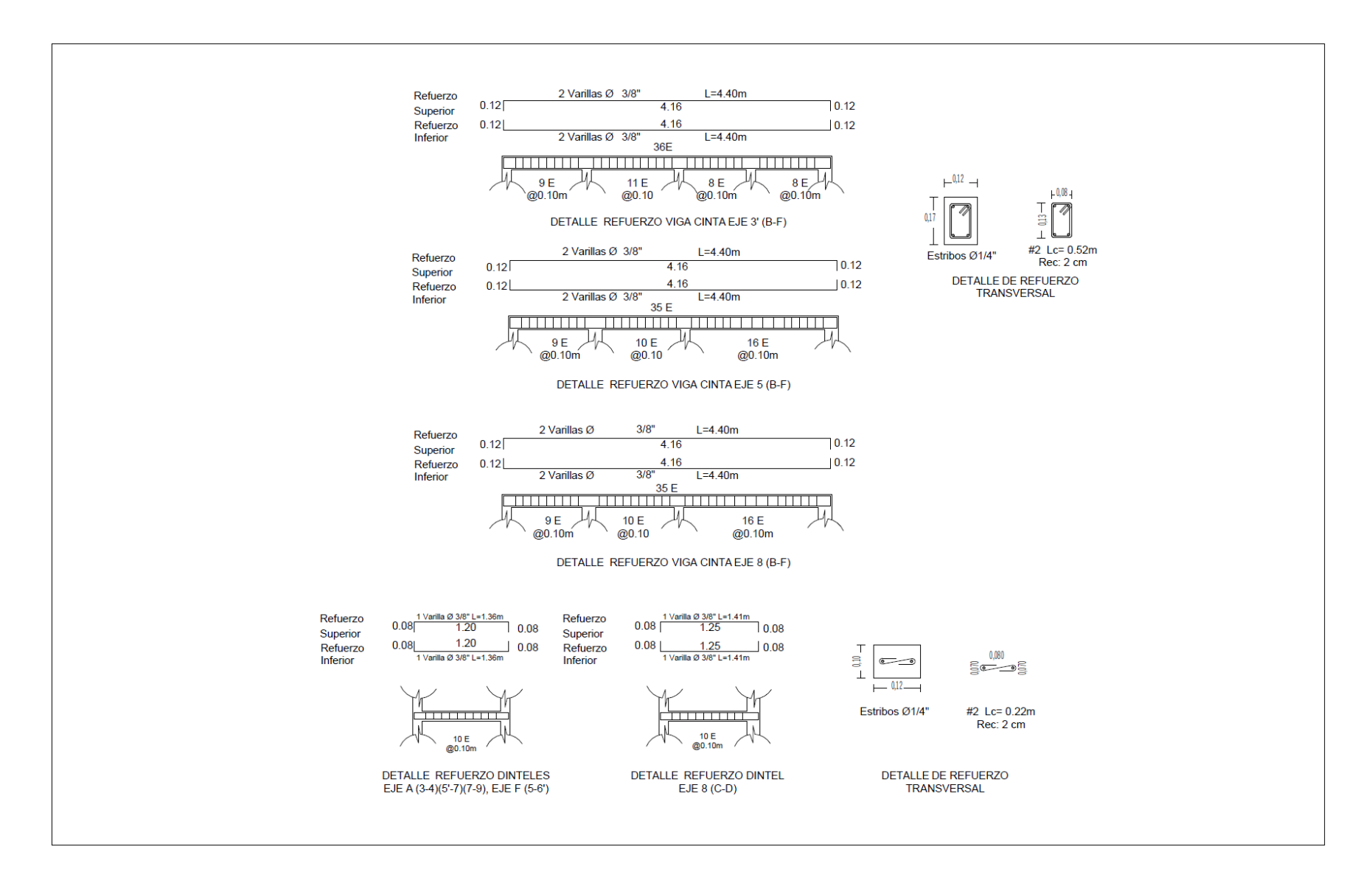

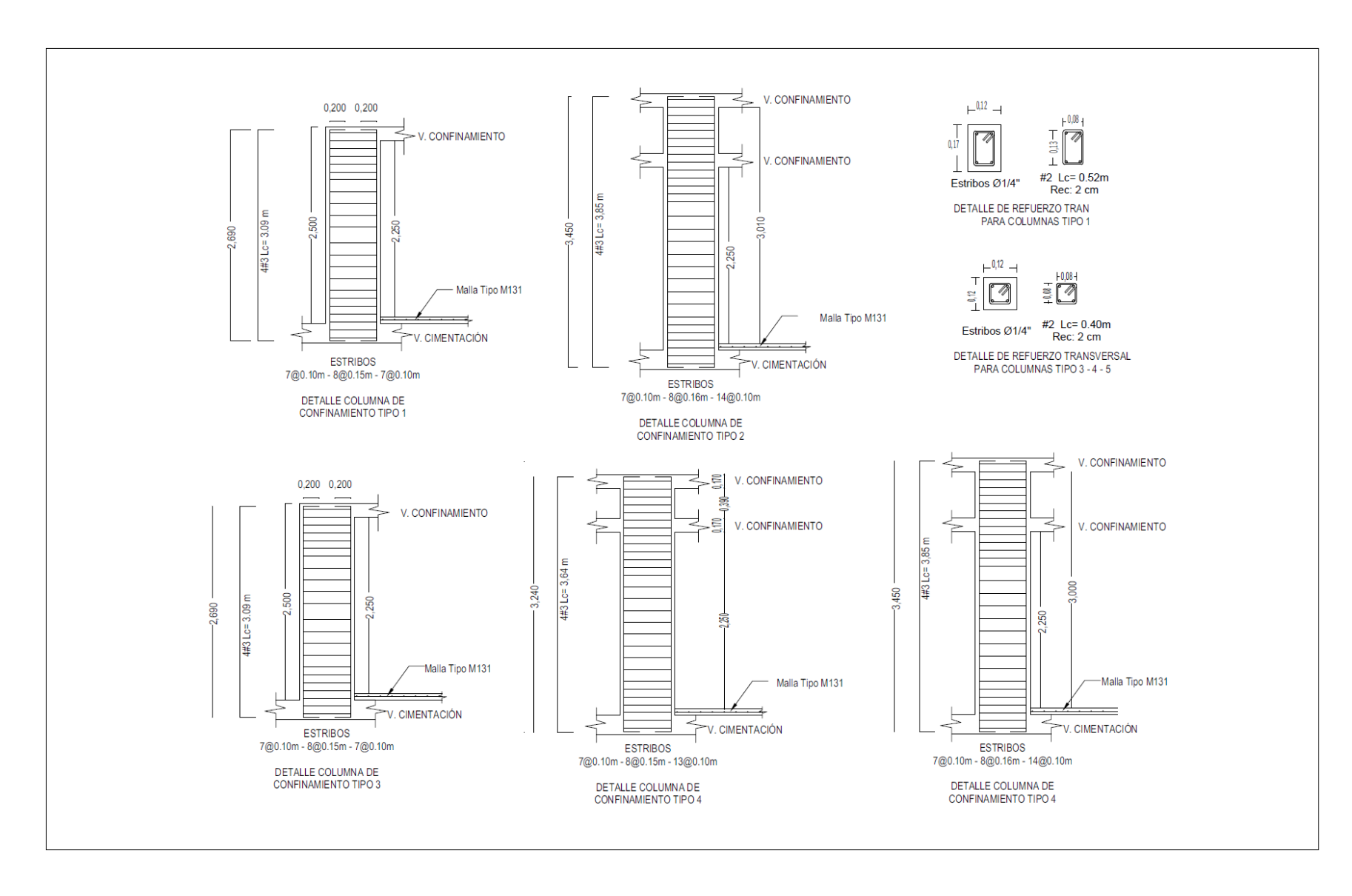

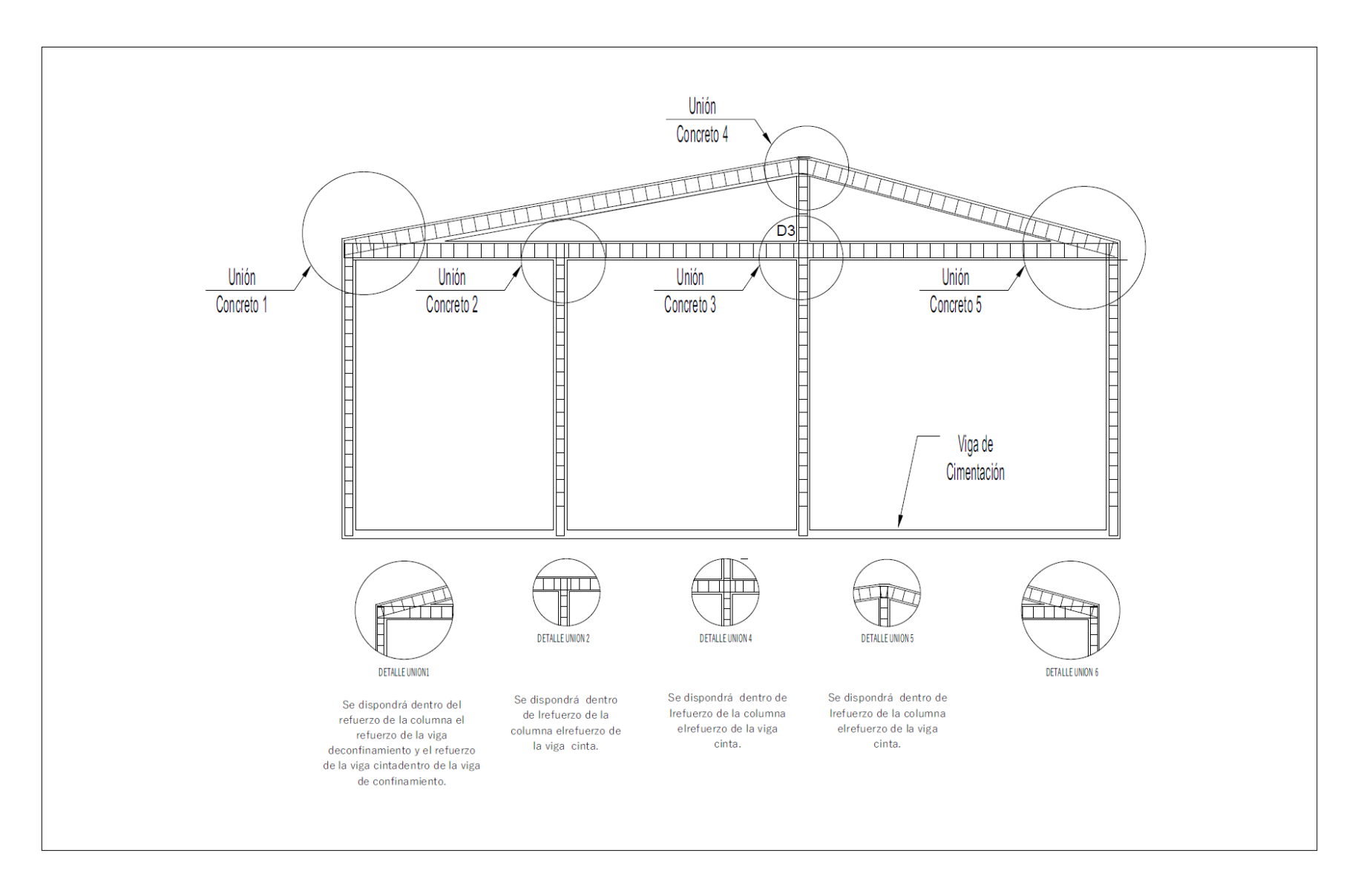
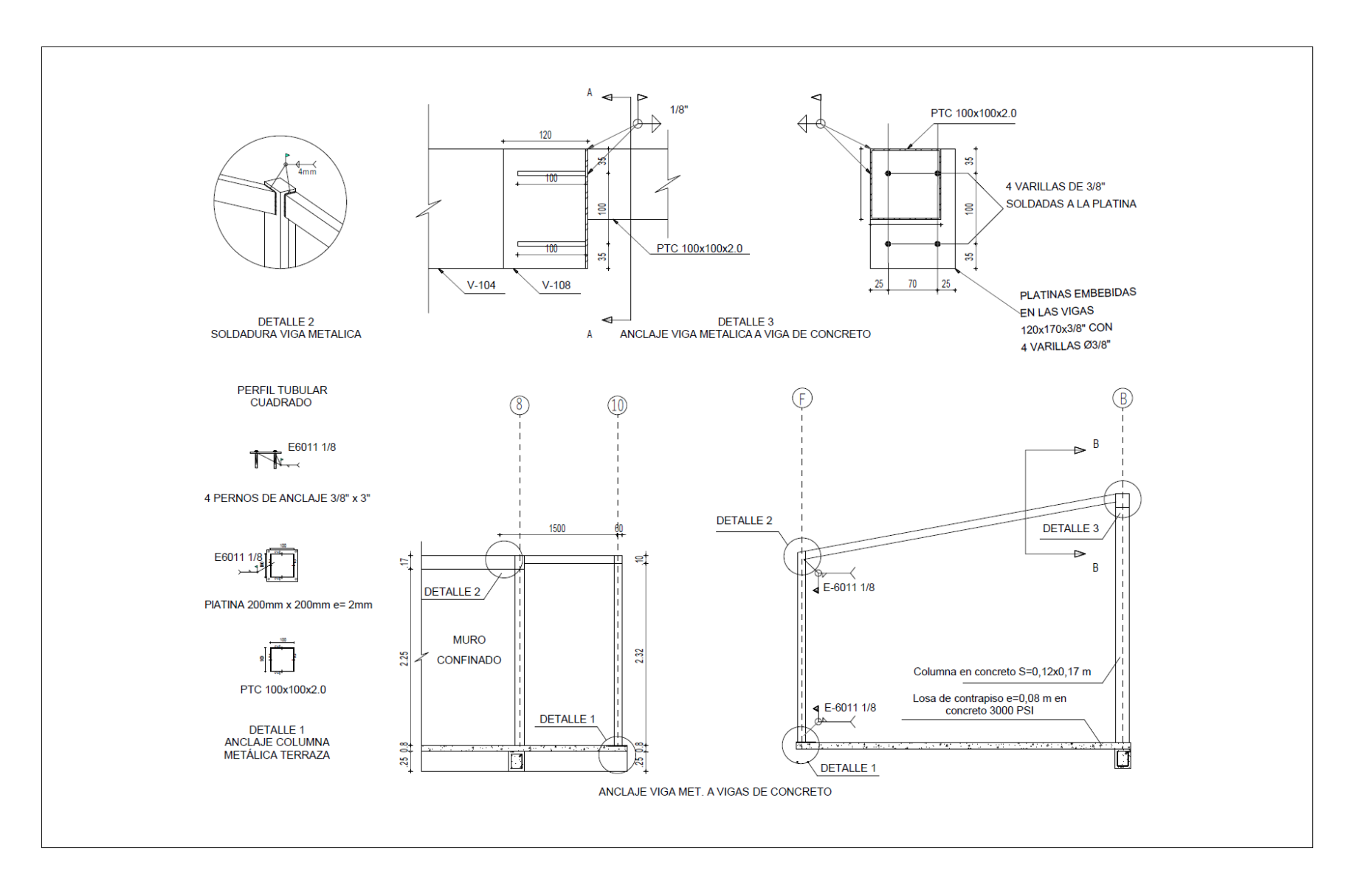

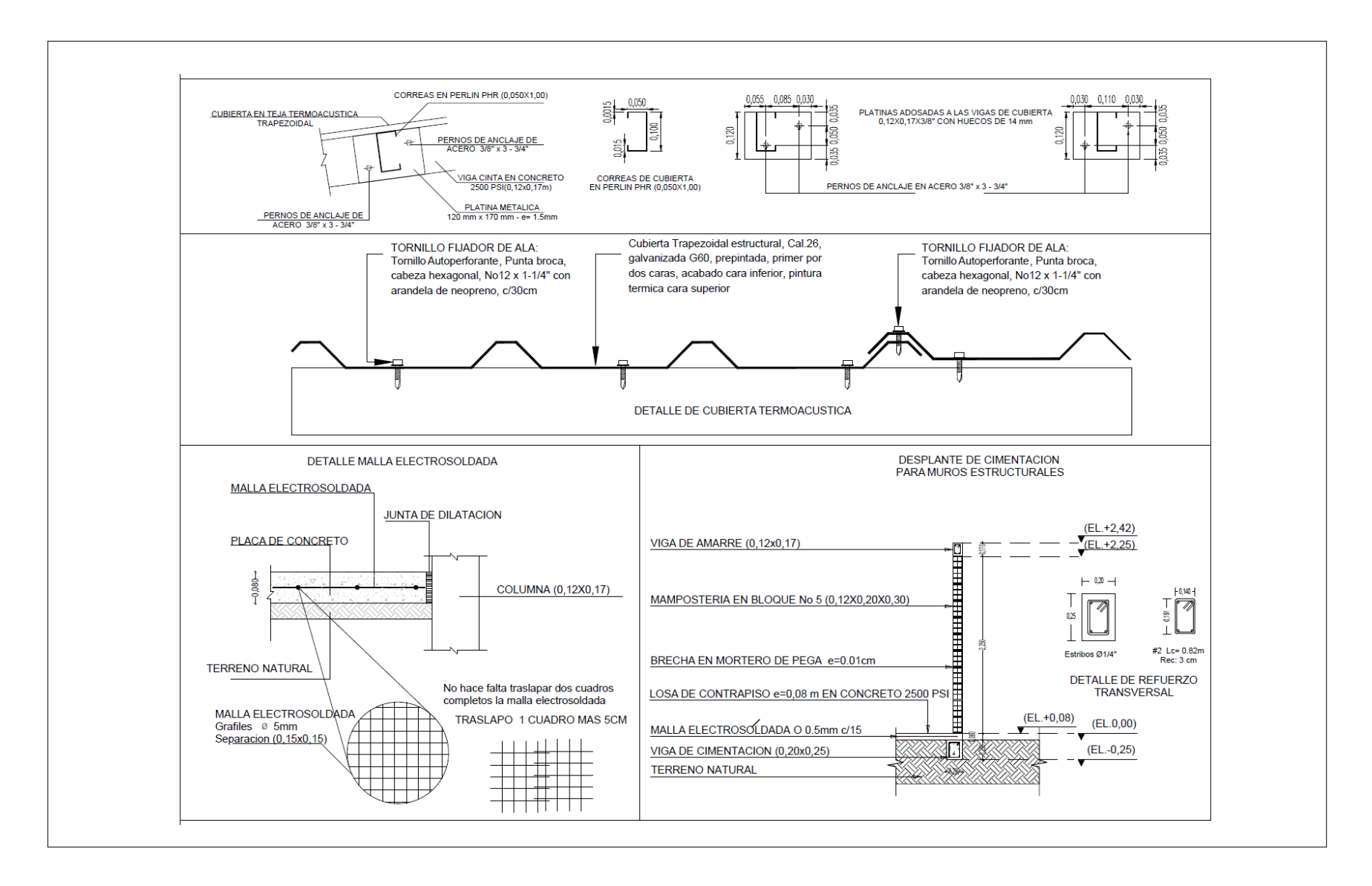